## (1) 報告 これまでの経緯

## ア 平成26年度 主な活動報告

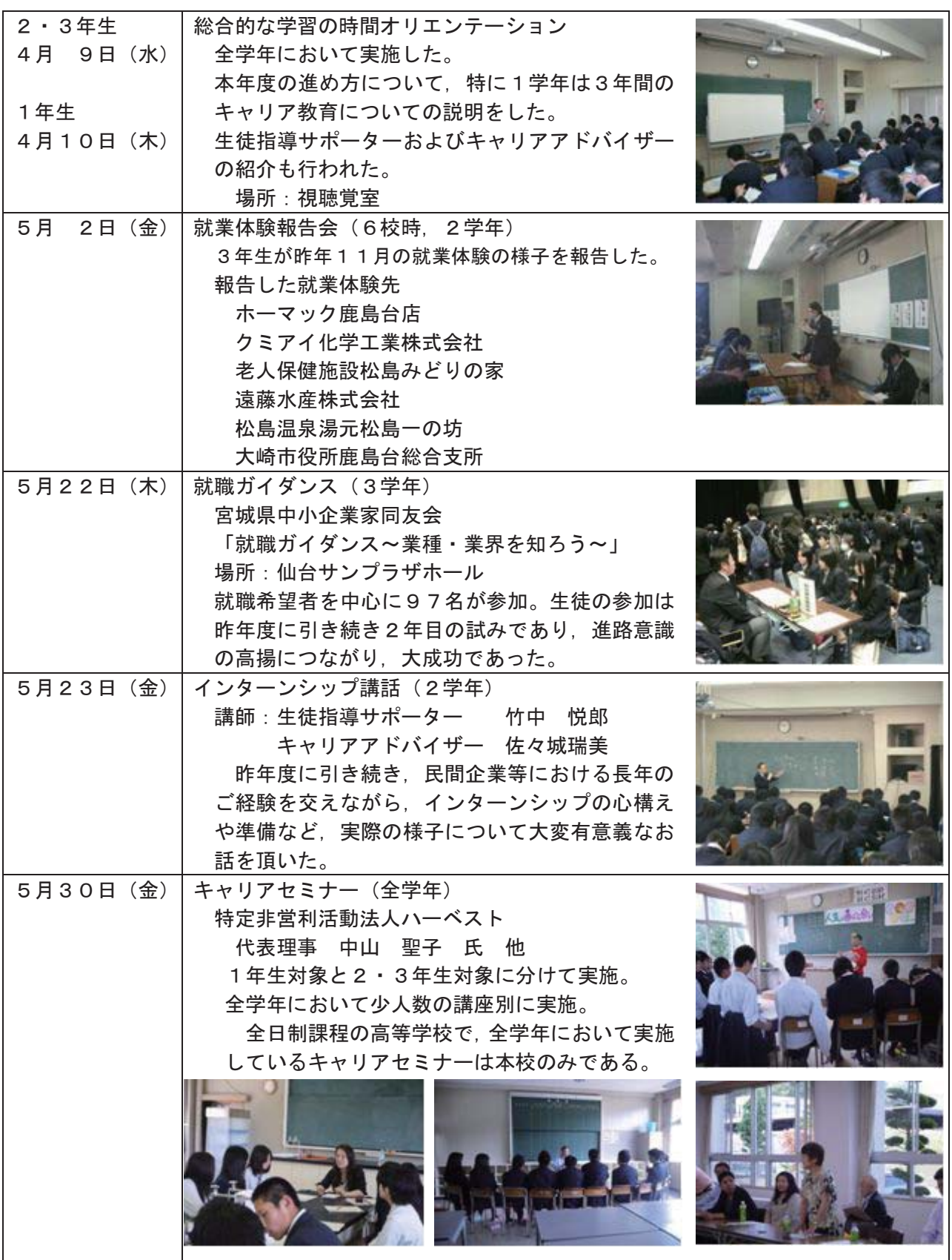

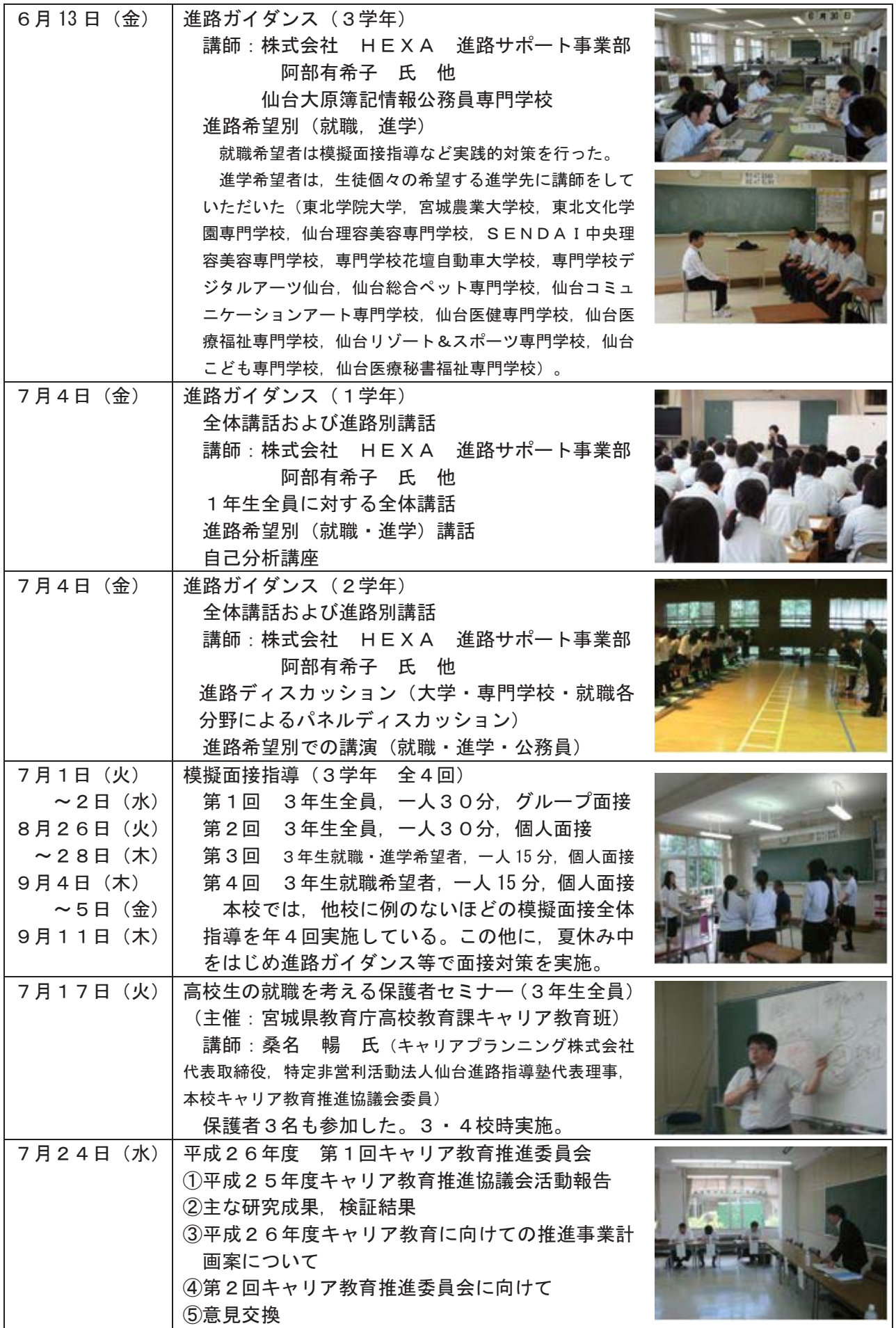

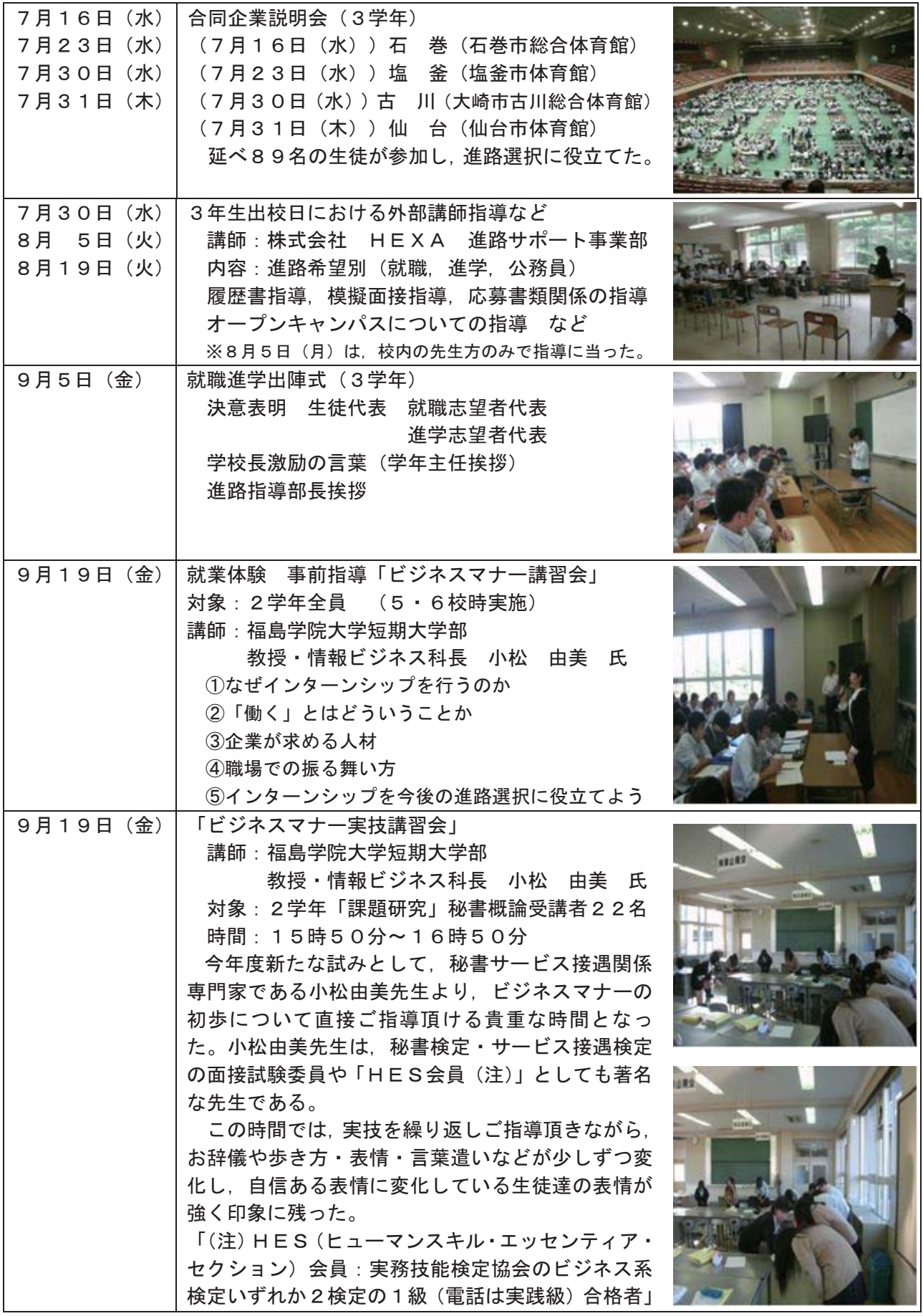

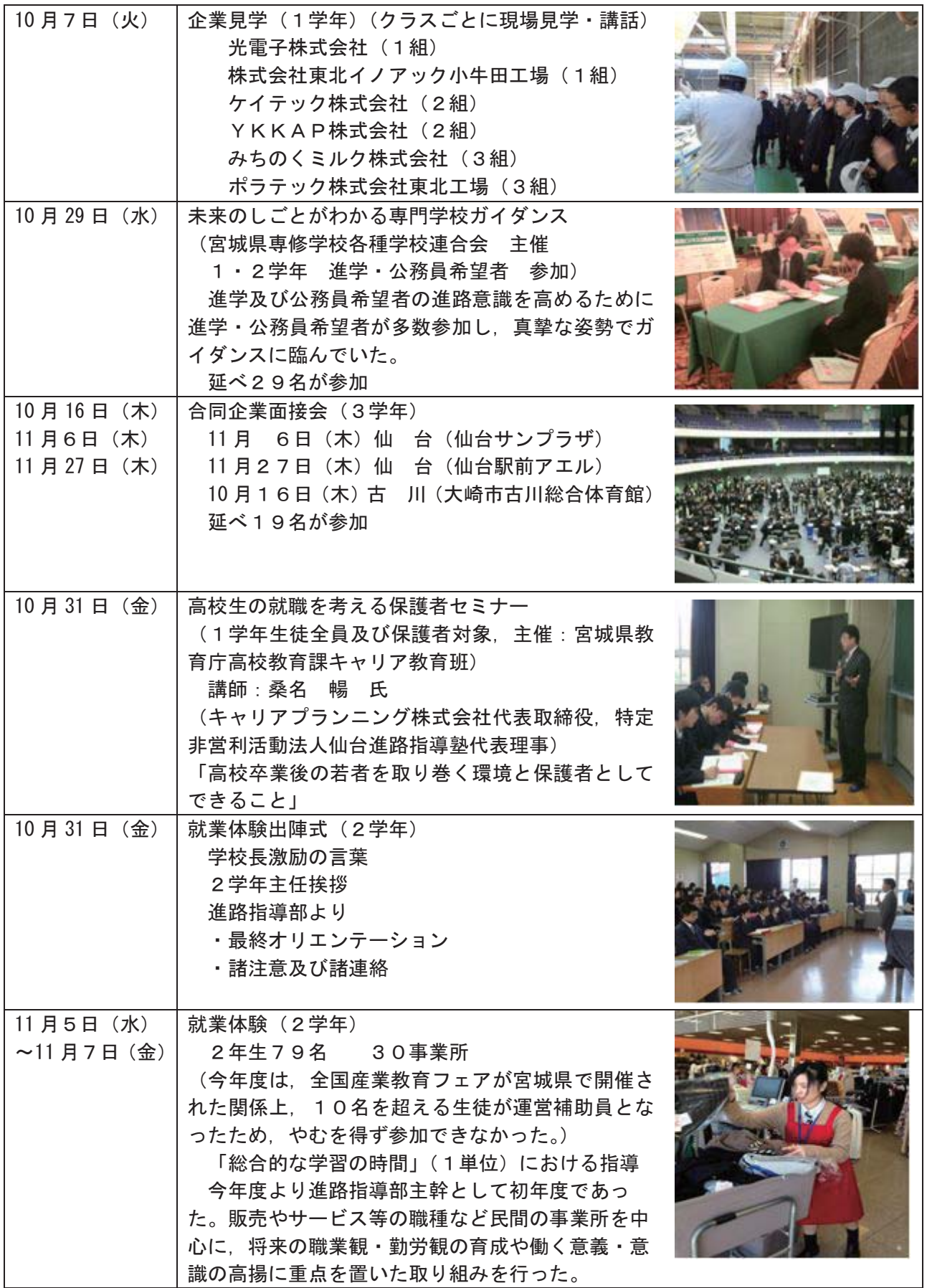

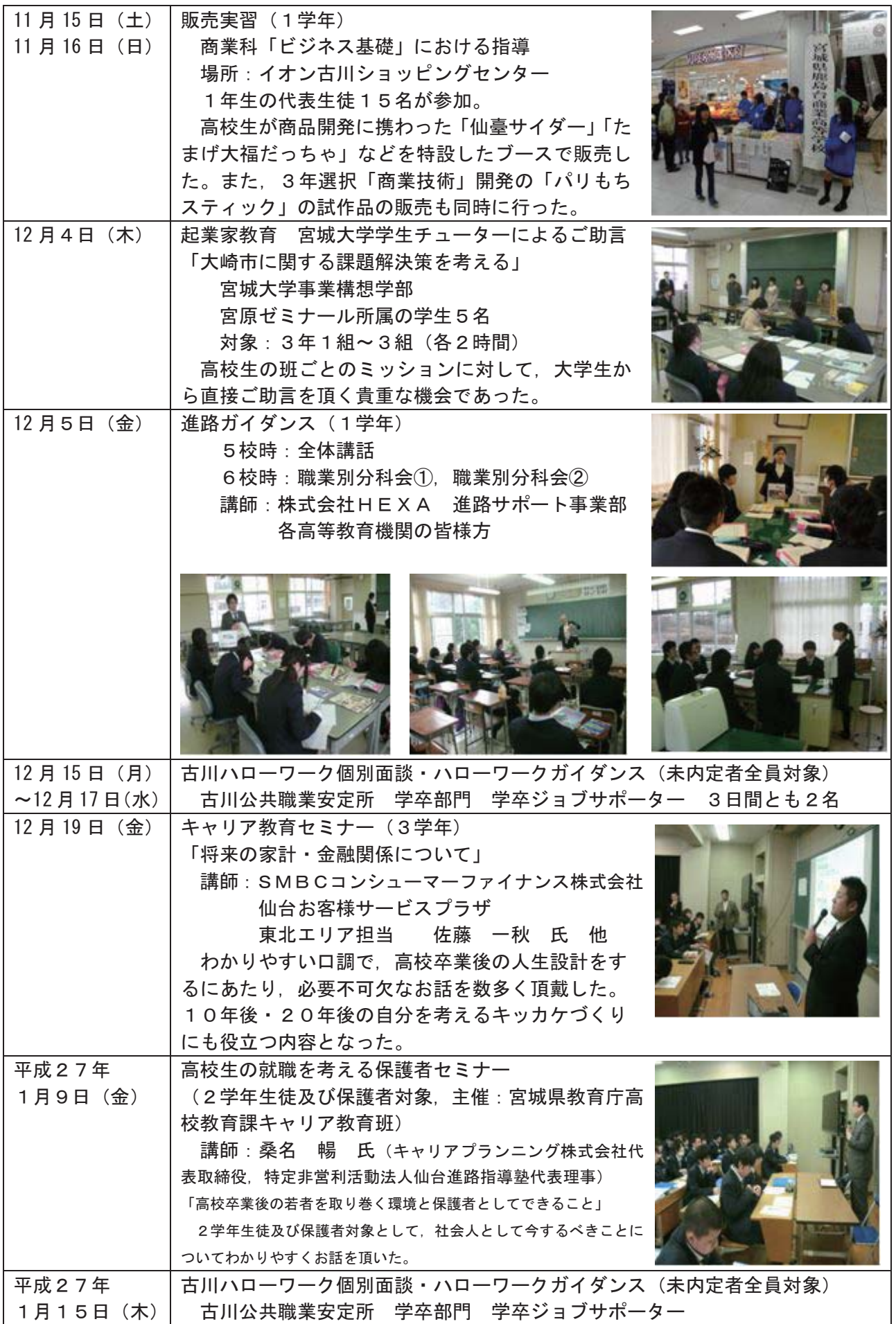

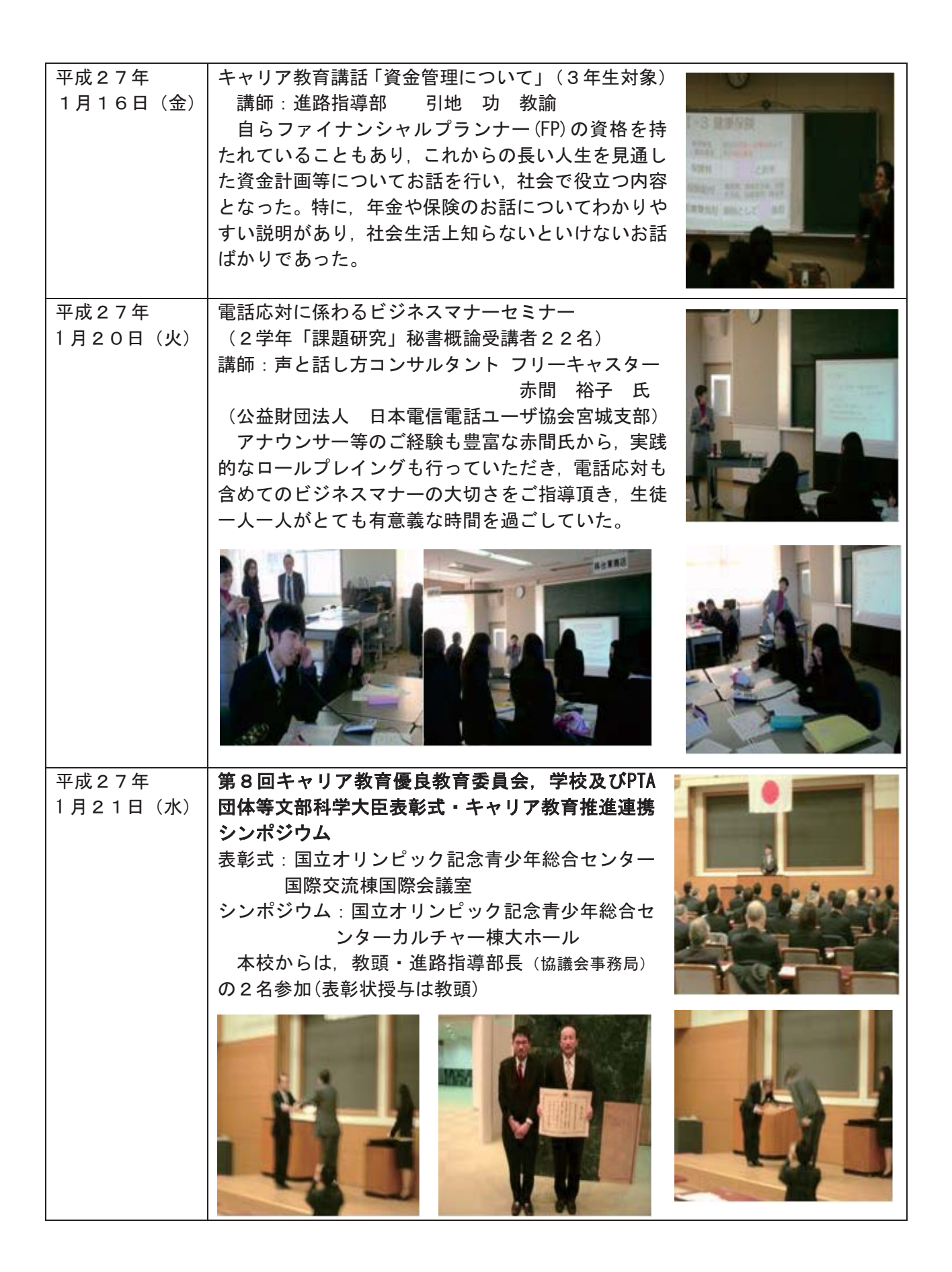

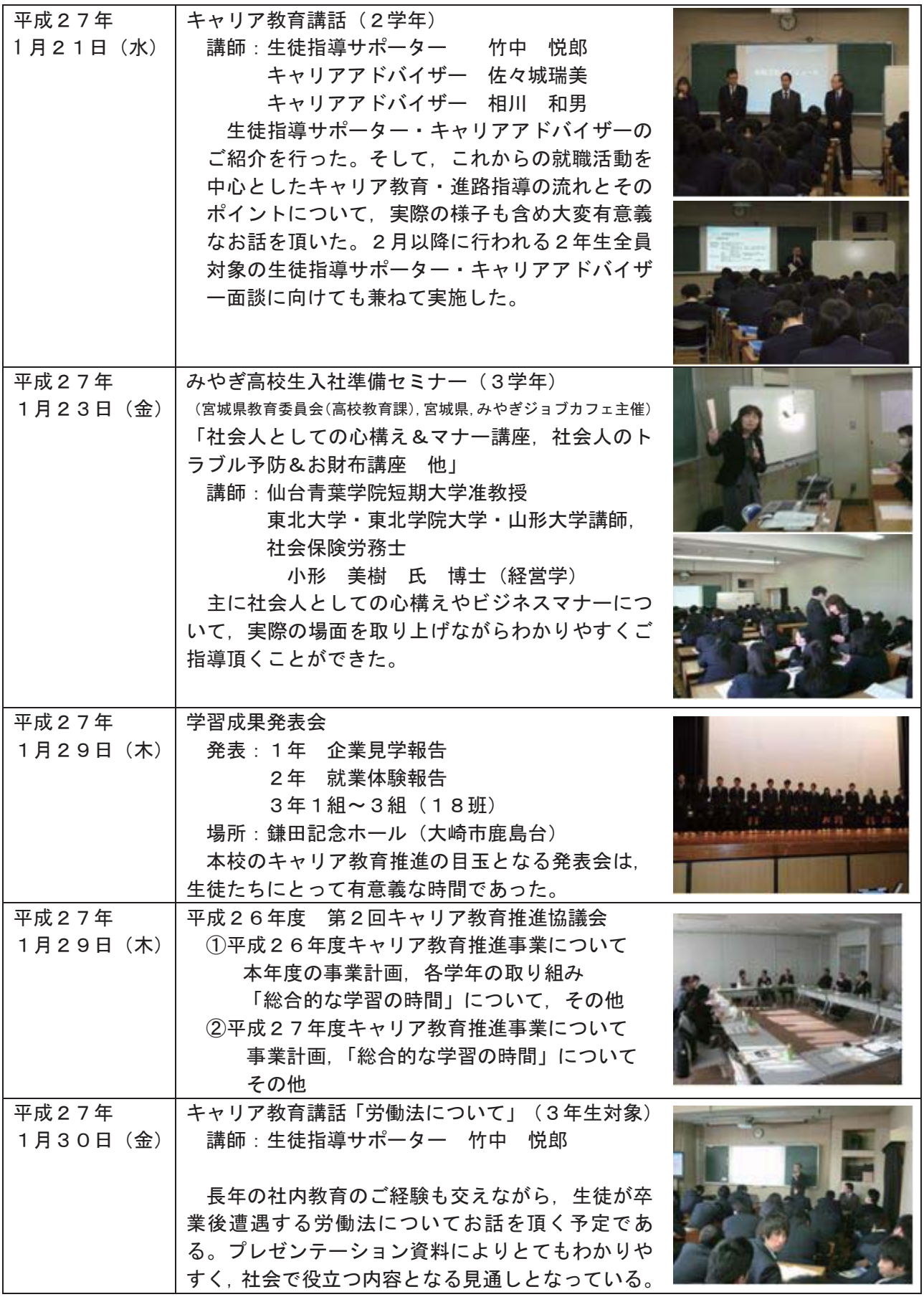

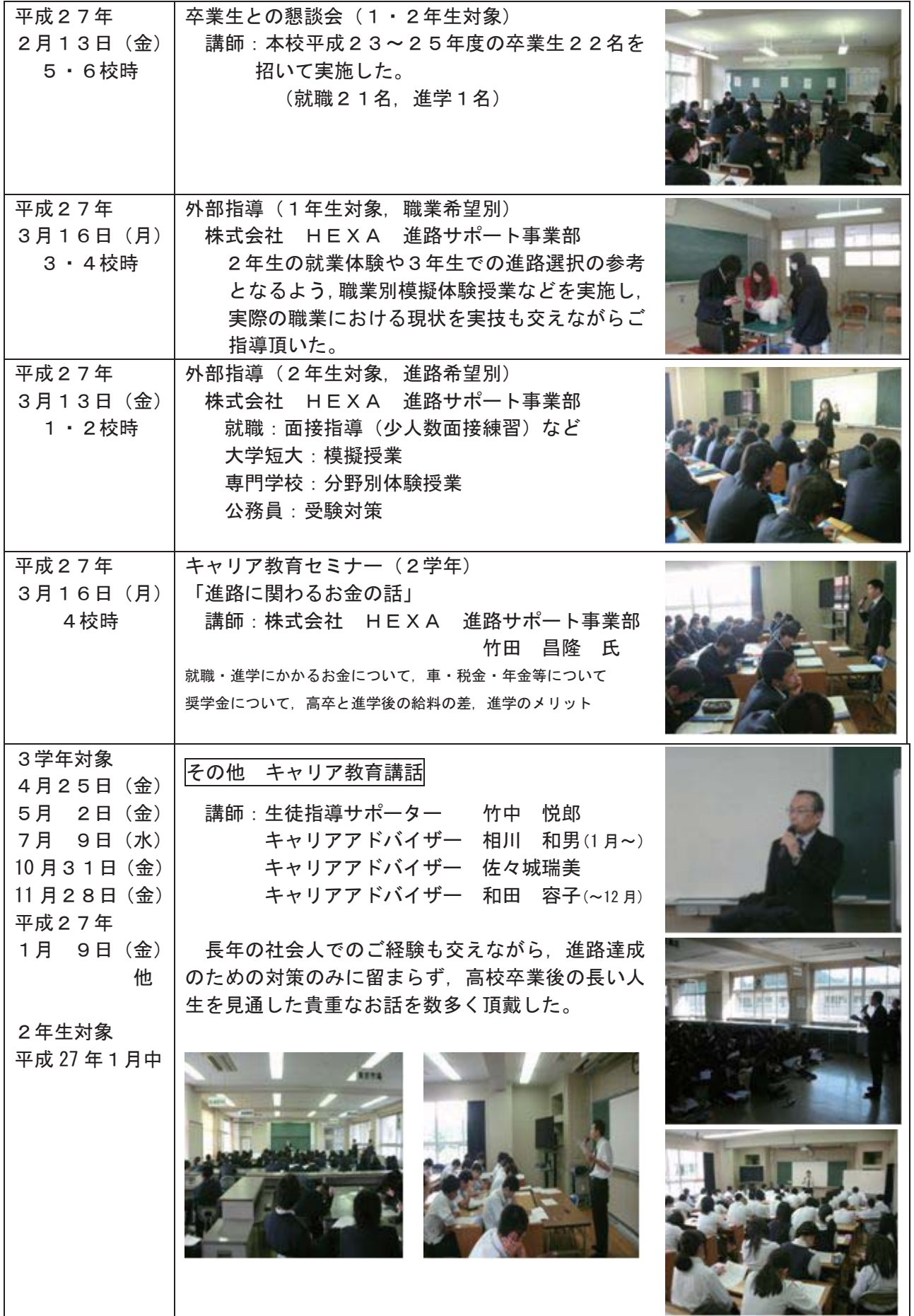

## イ 平成27年度 主な活動報告 (7月10日まで)

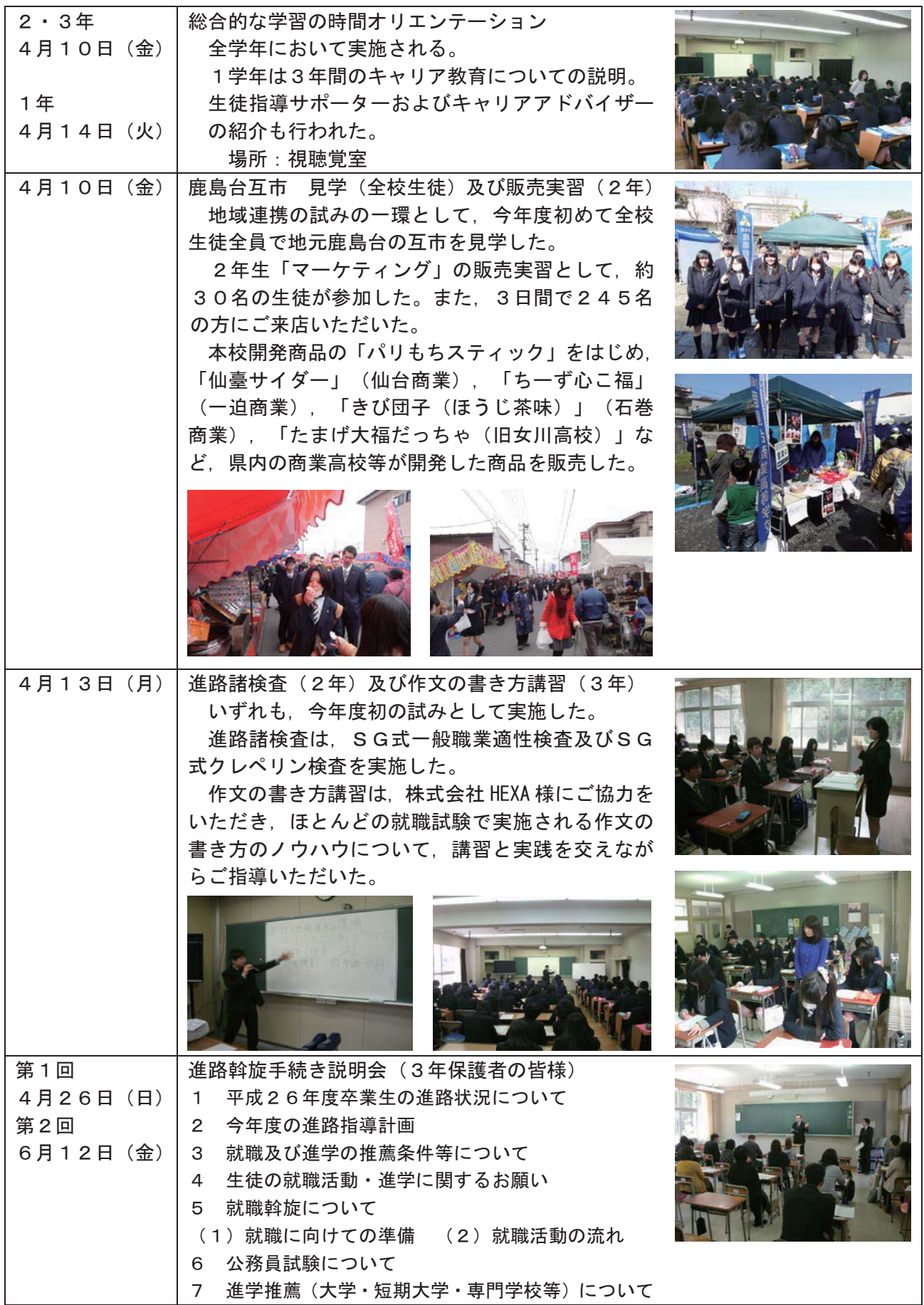

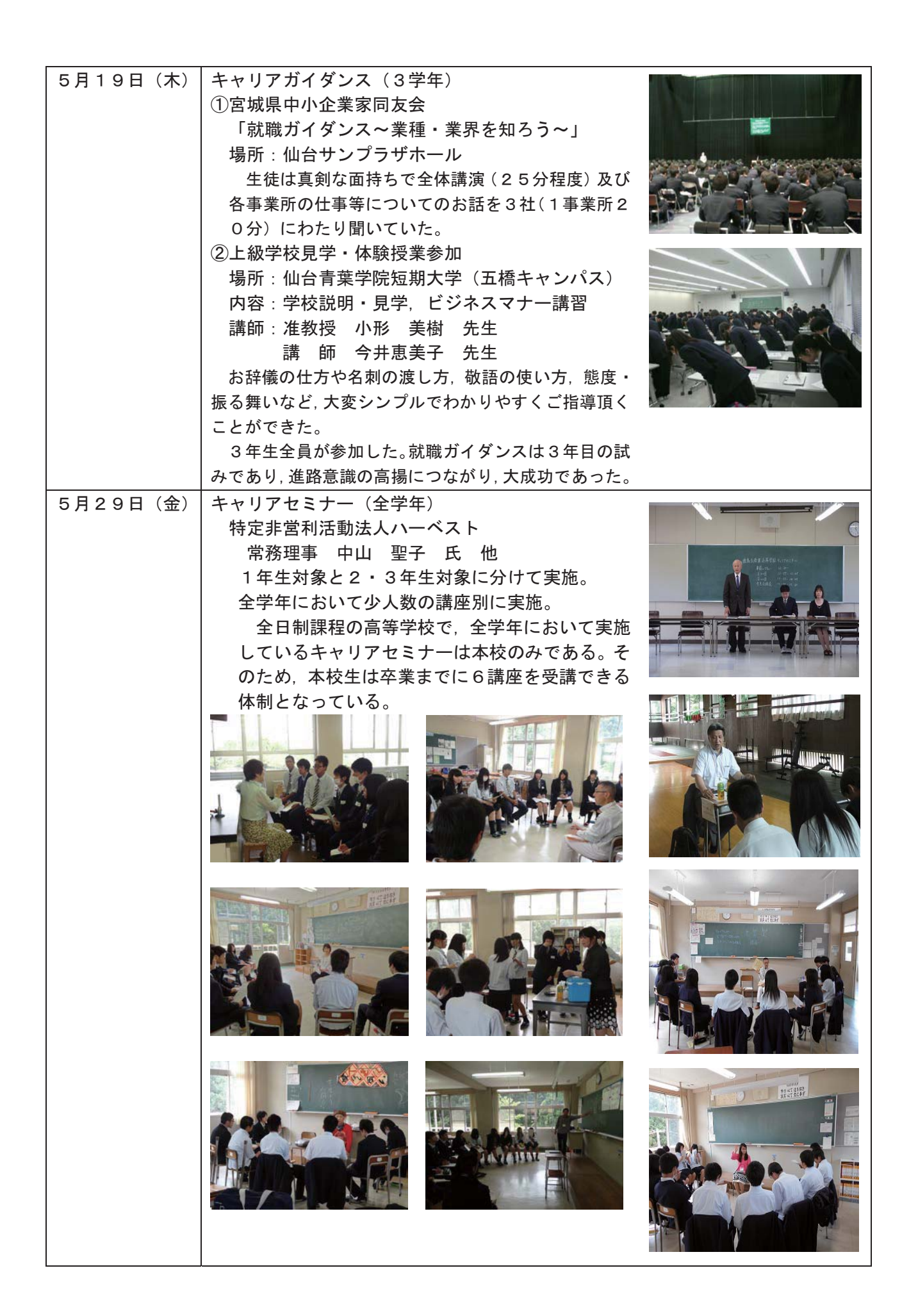

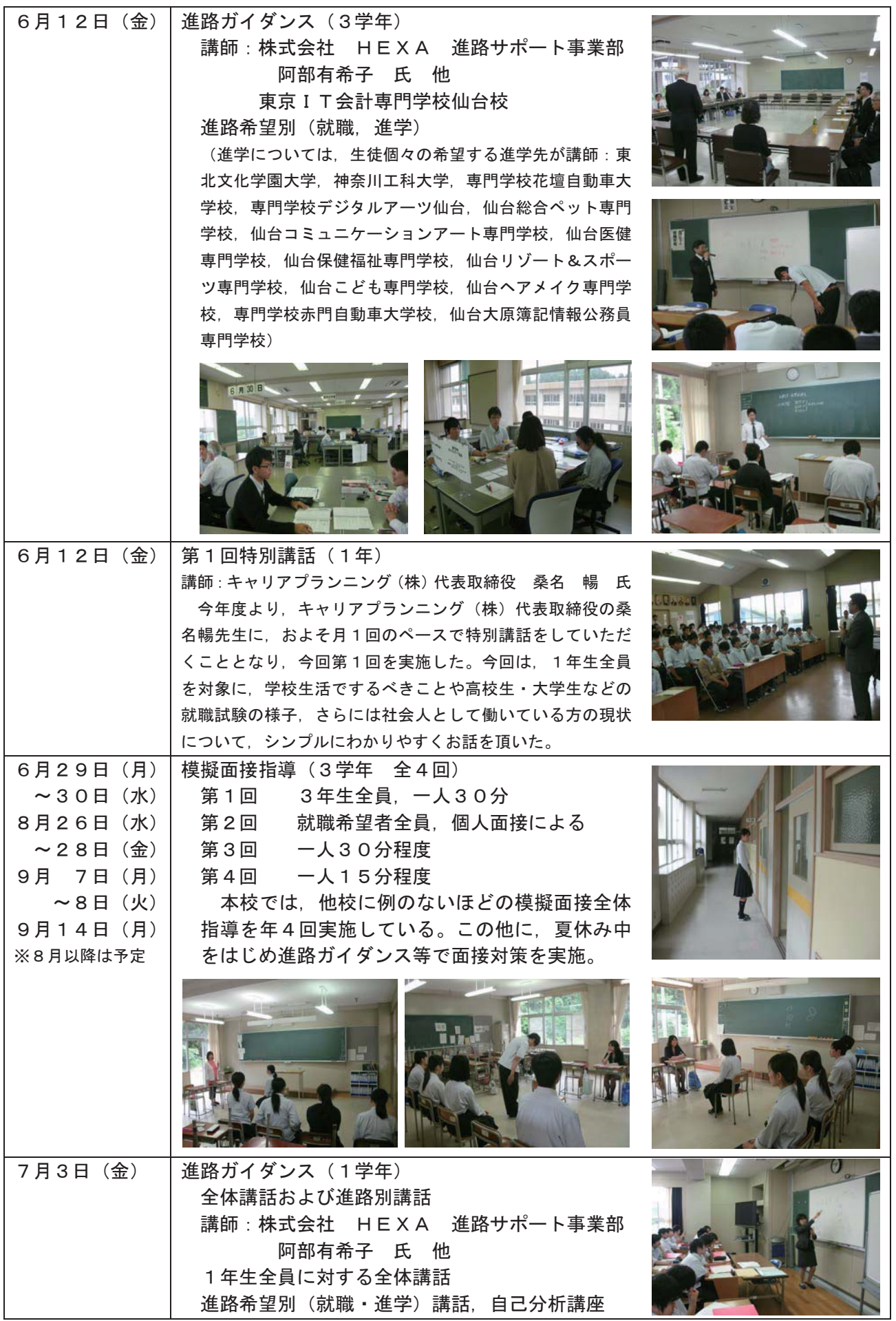

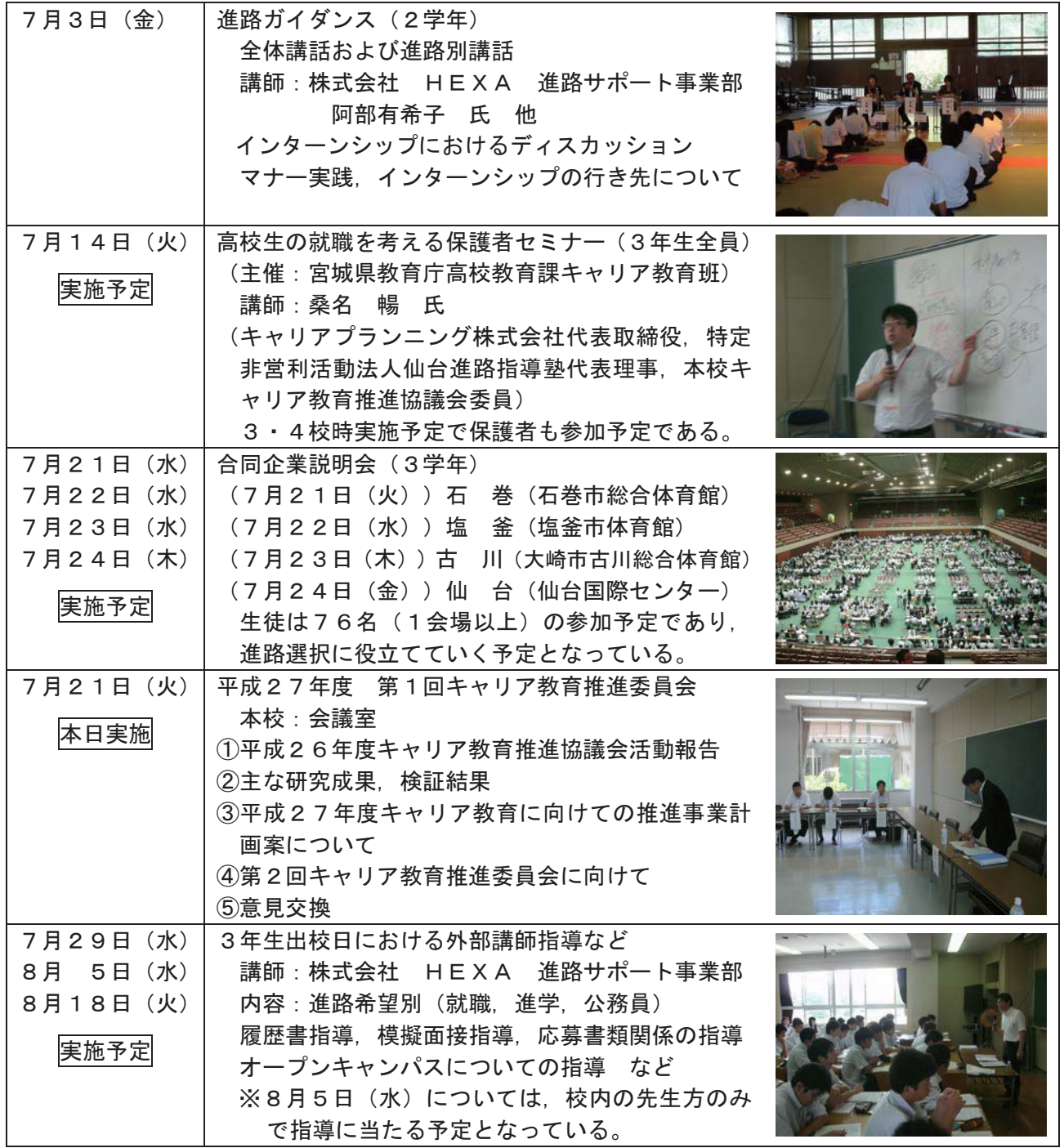

#### ウ 主な活動報告

(1) 全学年対象の「総合的な学習の時間」によるキャリア教育(自作教材)

② 外部との連携に一層力を入れ、外部機関や人材の積極的活用の促進

(3) 宮城県教育庁高校教育課キャリア教育班など教育行政機関との密接な連携。

(4) 宮城労働局・古川公共職業安定所をはじめとした各地のハローワーク等との密接な連携。特に、本 校在籍生徒の居住地域の約7割を占める仙塲地区にある仙台・塩釜ハローワークとの密接な連携。

(5) 長年商業科の主幹で行っていた「就業体験(インターンシップ)」の指導の在り方について、平成 26年度からの教育課程実施を視野に入れた検証と改善。

6 卒業後4年以内の卒業生を対象とした就職先の定着状況や離職状況について、事業所や卒業生に対 し.対面及び雷話による聞き取り調査を実施し実態を把握。

⑦ キャリアセミナーの実施(特定非営利活動法人ハーベスト)

8 オリジナル教材の活用「起業家教育 課題解決プログラム(KEP 鹿島台商業高校アントレプレ ナーシップ プログラム)」(自作教材,株式会社デュナミスの御指導・御助言がベースとなる。)

⑨ 宮城大学との連携 「課題解決型学習における学生チューターの学習支援」

10 学習成果発表会

#### エ 主な実施項目・成果・今後の課題

詳しくは、平成26年度 第2回キャリア教育推進協議会資料に掲載

(1)「キャリア教育のページ」を本校ホームページの一環として準備した。 (平成27年4月15日に公開. 随時更新を継続中)

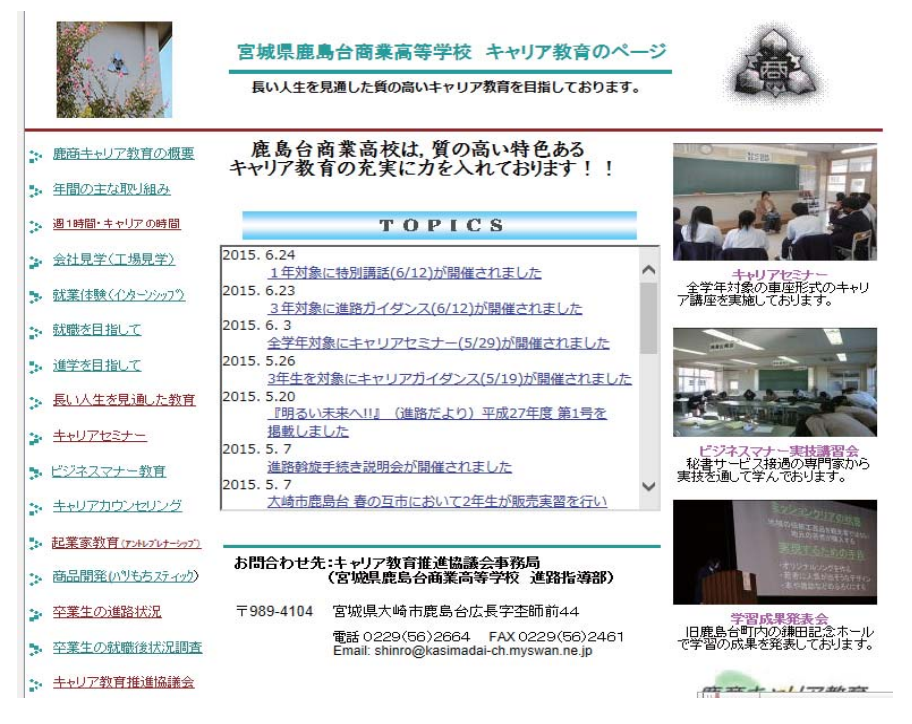

②地元新聞·冊子·BSデジタルテレビ放送等に本校のキャリア教育に関して記事等が掲載された。

#### 河北新報

平成27年3月30日(月) キャリア教育に関する文部科学大臣表彰について 平成27年4月11日 (土) 大崎市鹿島台 春の互市における販売実習ついて

### 大崎タイムス

平成26年1124日 (月) 本校生徒がプロデュースした「パリもちスティック」について 平成27年1月22日 (木) 電話応対に係わるビジネスマナーセミナーについて 平成27年2月1日 (日) 学習成果発表会について 平成27年2月8日 (日) キャリア教育に関する文部科学大臣表彰について

#### |ものづくり産業広報誌「オガーレ!ACE」

平成27年3月 発行に掲載 ( Vol.04) みやぎ高校生入社準備セミナーについて

## 放送大学

放送授業·テレビ科目 (BSデジタル放送)

「多様なキャリアを考える(15)」第5回講義 本校のキャリア教育の取り組みについて

- ア. 上記科目が開設されている年度の中において、毎年2回以上BSデジタル放送がされる。
- イ.放送大学の本部(千葉県千葉市美浜区若葉)及び全国各地の各学習センター・サテライト スペース・視聴学習室・全国各地の図書館等にもDVDが設置される。
- ウ.一般財団法人放送大学教育振興会においても,視聴内容がDVDにより販売されます。
- 工。放送大学または放送大学大学院の学生であればインタ 一ネットで視聴できる。
- ③第8回 キャリア教育優良教育委員会, 学校及び PTA 団体等文部科学大臣表彰

平成27年1月21日(水曜日)国立オリンピック記念青少年総合センター国際交流棟国際会 議室において表彰式が開催され、出席させていただくことができた。

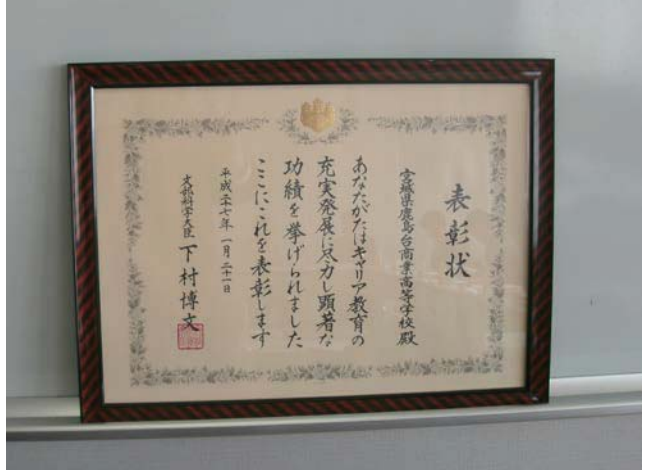

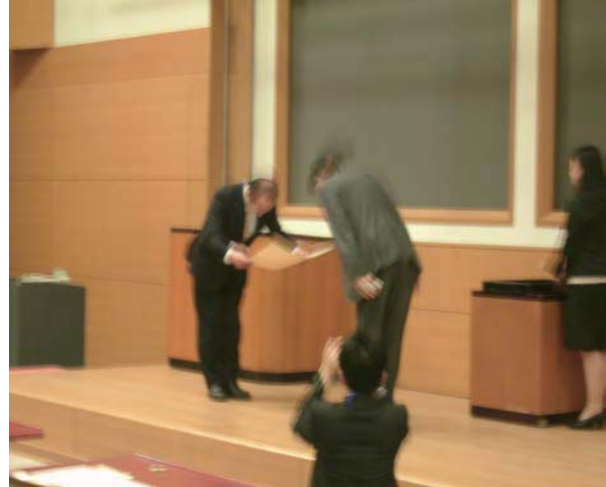

## (2) 平成27年度キャリア教育推進事業計画の作成に向けて

#### ア 活動のねらい

平成22年度より2年間. 宮城県教育委員会主催 「魅力ある県立高校づくり推進事業」の研究 指定をうけ、「大崎起業家マインド育成協議会」を「キャリア教育推進協議会」として継続運営し た。平成24年度からは、文部科学省「東日本大震災からの復興を担う専門人材育成支援事業」と して引き続き進めることができた。

現在「キャリア教育推進協議会」として継続運営し、1・2・3年「総合的な学習の時間」(1 単位)(学校裁量の時間「OT」を継承)などの進路指導を中心としていきながら、平成26年度 までの3年生「総合実践」(10 月以降の3単位) を継承した学校設定科目である3年「地域ビジネ スプランニング」(通年2単位)などの起業家教育も継続・発展させていき、生徒の望ましい勤労 観・職業観を育む「キャリア教育」を推進したい。

なお. 昨年度から就業体験の事前·事後指導は進路指導部が担当することとなり、今年度はキャ リア教育・谁路指導を強く意識した指導体制の構築をしていきたい。

今年度は 平成2 4年度に「東日本大震災からの復興を担う専門人材育成支援事業」の研究指定 を受けてから4年目が経過した(研究指定の希望について申請済となっており、現在回答待ちの状 況)。特に、質問紙調査などによりデータも取り入れながらの検証も行っている。この貴重な詳細 データは、平成25・26年度の第2回キャリア教育推進協議会の資料にも掲載させていただいた。 この貴重なデータを生かし、計画の作成を行った。

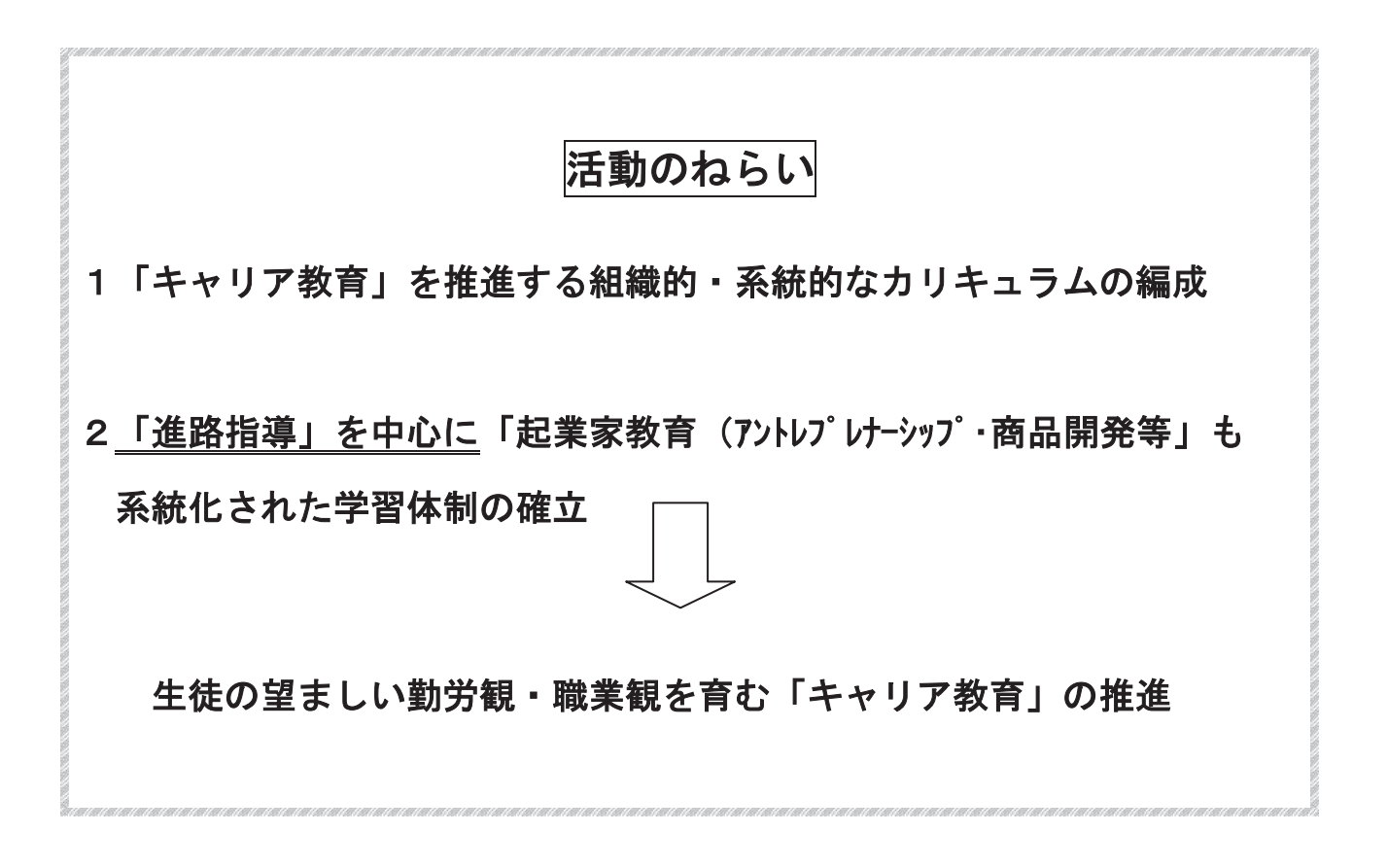

イ 「キャリア教育」を実践する主な内容及び科目等について

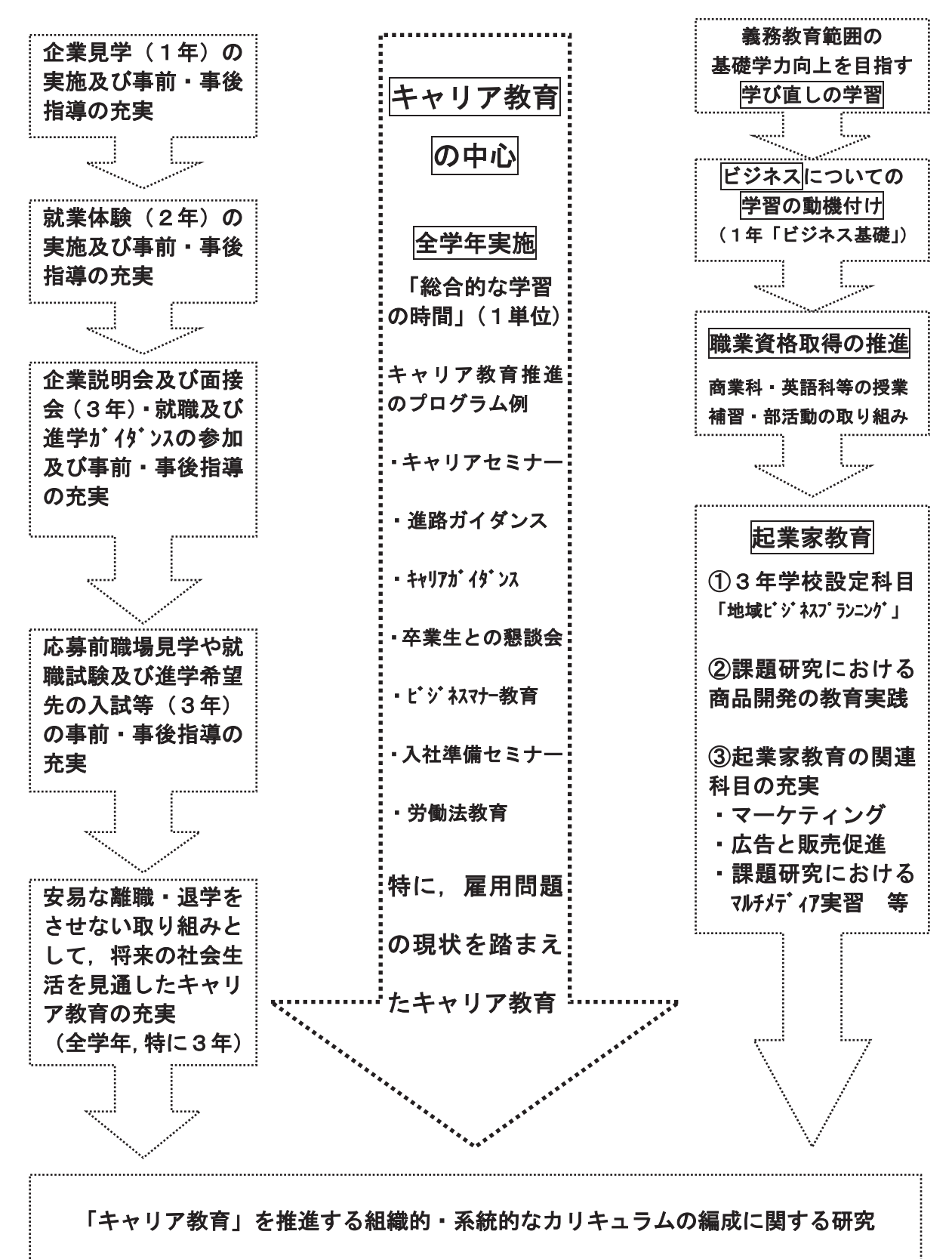

 $\ddot{\phantom{1}}$ 

#### ウ 本校のめざす「キャリア教育」の全体像(本校の「平成27年度 志教育全体計画」)

校訓 努力以て道を拓き 誠実以て衆に奉ず

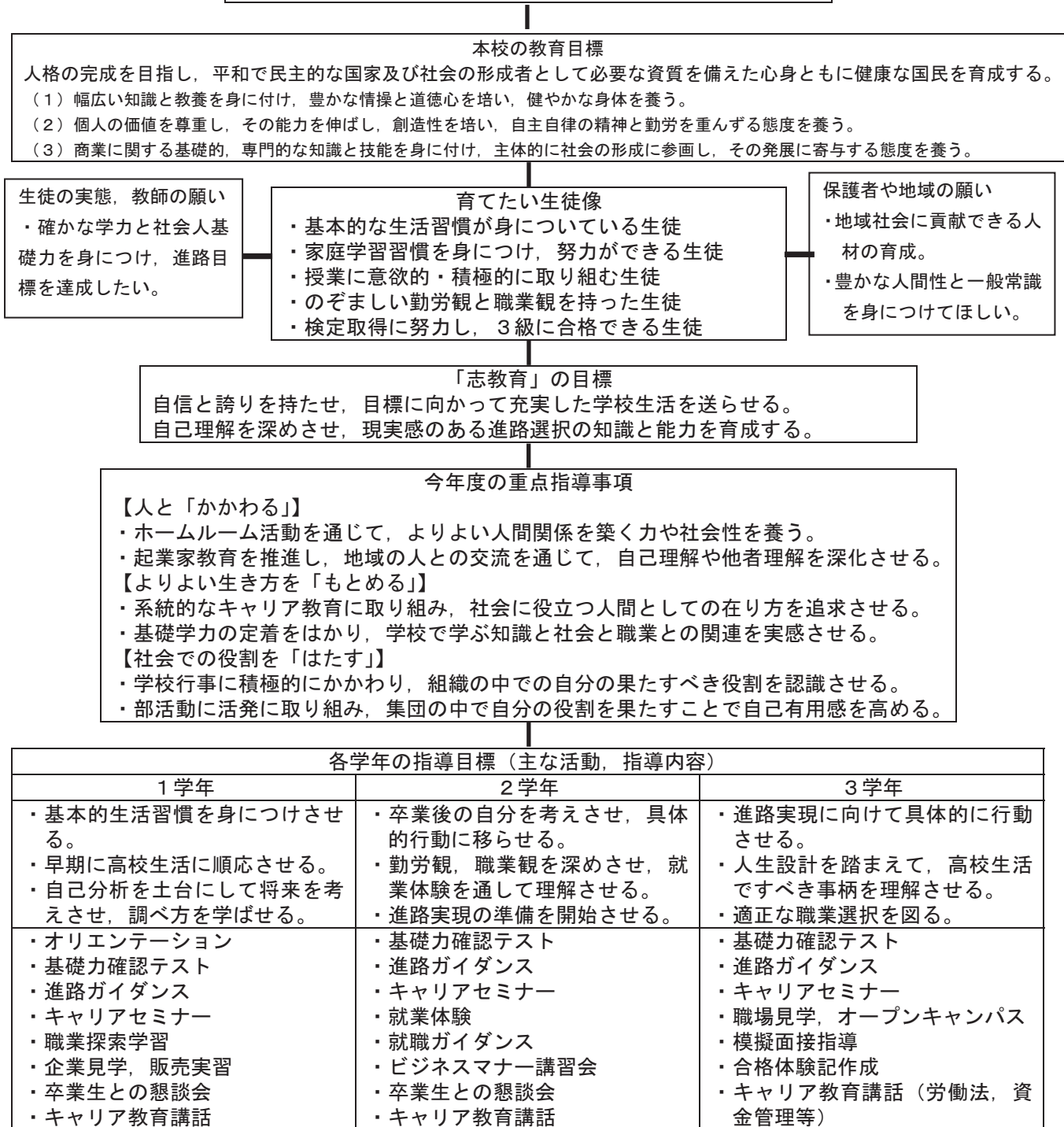

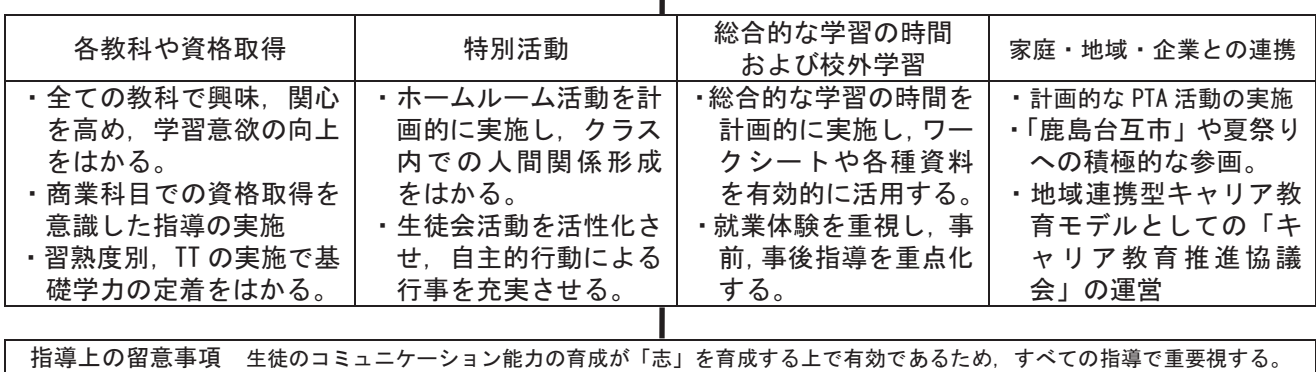

#### エ 平成27年度における主な活動計画

①全学年対象の「総合的な学習の時間」によるキャリア教育(自作教材について一層の充実を目指す)

②外部との連携に一層力を入れ、外部機関や人材の積極的活用の促進

③宮城県教育庁高校教育課キャリア教育班など教育行政機関との密接な連携

- ④宮城労働局・古川公共職業安定所をはじめとした各地のハローワーク等とのさらなる密接な連携に 力を入れる。特に、本校在籍生徒の居住地域の約7割を占める仙塩地区にある仙台・塩釜ハローワ 一クとの密接な連携も引き続き重視する。
- ⑤中小企業家同友会等との連携も含め、各企業等の事業所との密接な連携等を通じて、昨今社会問題 となっている若年者の離職問題についての対策を積極的に行う。
- ・離職問題に対応するためのデータ等の情報収集も一層促進する。
- ▪昨年度に引き続き、卒業後4年以内の卒業生を対象とした就職先の定着状況や離職状況について、 事業所や卒業生に対し、対面及び電話による聞き取り調査を実施し実態の把握に努め、課題解決の ための一助とする。
- 全学年実施の「総合的な学習の時間」等で、労働問題に関する教育を一層充実させる。
- ⑥進学した卒業生への追跡調査等を行い、専門学校等の進学先の実態を把握し、データ等の情報収集 も一層促進していきながら、今後のキャリア教育・進路指導に生かしていくための一助とする。
- ⑦「就業体験(インターンシップ)」の指導の在り方について、キャリア教育の面から指導体制等に ついて一層の強化を行う。
- 83年連続で実施予定の全学年によるキャリアセミナーを行う。
- ③ビジネスマナ一教育についての強化・改善に努める。特に、秘書サービス接遇関係の指導方法につ いてより積極的に取り入れていく。

⑪本校のキャリア教育実践の原点である起業家教育についての一層の充実に努める。

- ・オリジナル教材「起業家教育 課題解決プログラム (KEP 鹿島台商業高校アントレプレナーシ ップ プログラム)」を活用する。
- ・来年度より学校設定科目「地域ビジネスプランニング」(2単位)実施にともない教育内容を一層 充実させ、身につけさせたい社会人基礎力養成の一助とする。
- •宮城大学との連携 「課題解決型学習における学生チューターの学習支援」も引き続き行う。
- ・商業科を中心とした起業家教育関連科目「ビジネス基礎」「課題研究(特に商品開発やマルチメデ ィア実習の内容)」「マーケティング」「広告と販売促進」等の教育実践内容を充実させる。

⑪学習成果発表会の実施

①キャリア教育のホームページやマスコミ·雑誌等により、本校のキャリア教育の取り組みを積極的 に発信させていく。

(3)キャリア教育推進協議会の実施

オ 東日本大震災からの復興を担う専門人材育成支援事業 事業計画書等について(一部転載) (様式1)

# 東日本大震災からの復興を担う専門人材育成支援事業 事業計画書

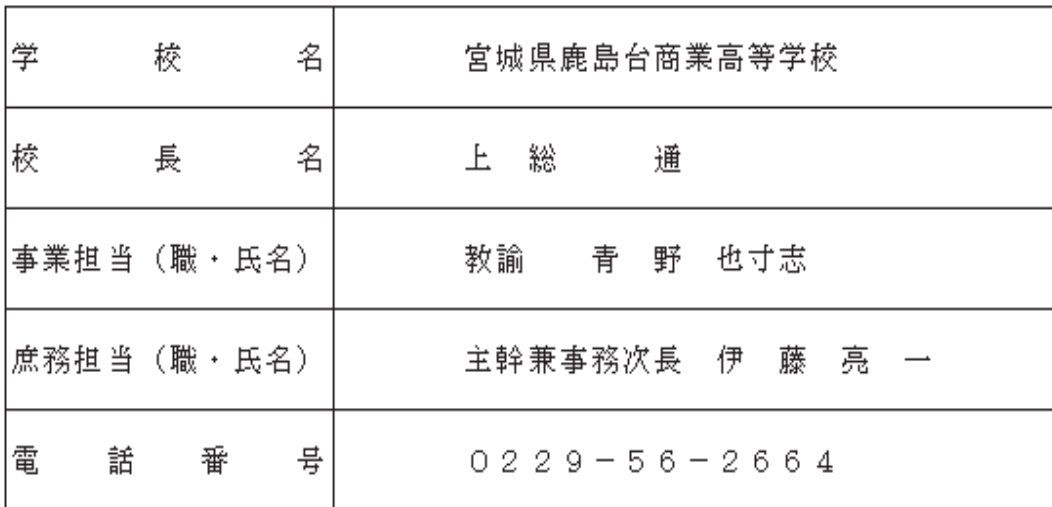

#### 1 各校での事業テーマ

勤労観・職業観を深めさせ、地域の復興を担う人材としての志を高める[地域貢献の志 を育れ]

商業の専門性を深めさせ、地域に貢献できる人材を育てる[専門性の深化を図る]

#### 2 事業の目的

(1) 事業の目的

#### 取組1

3年間の充実したキャリア教育・進路指導を推進することにより,地元(県内)就職10 0%を目指す。

取組2

生徒のキャリアデザインの意識を向上させ,3年以内離職者を全国平均を下回る30% 台を目指す。

震災復興を担い地域に貢献できる専門性も兼ね備えた人材を育成するには、魅力あるキ ャリア教育の一層の充実を目指すことである。

|本校では「総合的な学習の時間」をキャリアの時間として活用し,3年間の系統的なキ ャリア教育・進路指導の申核として行っている。

この事業を実施する前の平成23年度までは,応募前職場見学も少なく,アルバイトや 縁故就職など安易な進路選択をする生徒が少なくなかった。本校が10年以上にわたり実 践してきた起業家教育を柱としたキャリア教育では、就職内定率が低く、離職率が高い現 状を立て直すことは困難であるため、進路指導の根本的な立て直しを行い、質の高い進路 指導をキャリア教育の中心とした。同時に本校の特色ある起業家教育の取り組みも引き続 き充実させていくこととした。

そのようなことから,平成24年度からのキャリア教育では,進路指導の充実にかなり 力を入れ、教育内容の徹底的な見直しと根本的な立て直しを図ってきた。雇用問題の現状 を踏まえて教育内容の充実・改善を行いながら,特に,外部の方々をお招きする機会を大 幅に増やしたことにより,生徒がより真摯な気持ちで取り組むようになった。この事業で は,様々な外部の方々と接する機会を充実させることにより,特に,勤労観・職業観の育 成を置き、復興を担う人材としての志を高めさせる。

さらに,卒業生の就職後の状況を過去4年間の卒業生全員及び事業所を対象に調査し, 全教職員が年間を通して事業所へ積極的に訪問し情報交換を行うことにより、就職した卒 業生全員の様子を把握・検証を行い,事後指導としてだけでなく,在校生へのキャリア教 育・進路指導にも役立てるよう更なる充実や改善を行う。

取組3

地域連携を充実させるため「キャリア教育推進協議会」を組織し,様々な場面での連携 を深める。

魅力あるキャリア教育の推進のために、校外の方々に、提言やご助言を頂くとともに、

本校のキャリアの時間での外部講師等としても,積極的にかかわっていただくために協議 会を設置、開催する。

まず,校内にキャリア教育推進委員会を設置し,外部協議会であるキャリア教育推進協 議会の開催へ向けての原案づくりを行なう。推進協議会は,校外の学識経験者・地元企業 ・キャリア教育を推進している特定非営利活動法人団体及び企業・東北経済産業局・地元 公共職業安定所・県教育委員会・市役所の担当者などにより構成し、年2回開催する。

これにより様々な教育活動の中で,地域連携を充実させ,更なる連携の可能性も期待で きる。

#### 取組4

## 起業家教育の充実を図り商業の専門性の深化を目指す。そのため,教職員の研修も充実 し資質を向上させるとともに,地域貢献活動を推進する。

本校は、キャリア教育の中でも進路指導における内容を中心としているが、商業に関す る専門高校として,専門性を深化させることが必要不可欠であることから,昨年度に引き 続き専門教育プログラムを設けた。

ビジネス基礎やマーケティングに加えて,広告と販売促進・課題研究(例:商品開発・ マルチメディア・秘書)・地域ビジネスプランニング(学校設定科目)など特色ある商業 科目を設定して教育実践を進めたい。また,郷土の復興・再建のみならず,地域の企業・ 行政などとの連携をより深め,地域の資源を活かしたビジネスプランの提案や商品開発な ど,より具体的な地域貢献の取り組みを行う。専門性の深化を図りながら,地域と生徒を 繋げることにより,復興を担う人材としての志を高めさせると同時に,コミュニケーショ ン力の向上にもつなげていく。

また、この事業を充実発展させるためには、教職員の資質向上が必要不可欠であり、個 々の教員のキャリアステージの在り方も重要である。この事業を実施した平成24年度以 降,様々な研修の機会をとらえて充実させてきたことにより,教職員の資質向上と,各方 面の専門家との連携を密にしてきた。

今年度は,これまでの研修を継続的に生かしていくことを前提に,さらに充実した教科 商業の専門性を深めるための研修を実施していきたい。まず,全国各地での商業教育の先 進事例の研究発表でもある全国高等学校生徒商業研究発表大会の視察を行う。この全国高 等学校生徒商業研究発表大会は,地域と連携した商品開発など,商業科の特性を生かした 取り組みなど教科商業の専門性を深める上で、大変貴重な機会である。

また,進路指導関係では,最新の雇用問題を知る機会として,労働政策フォーラム(独 立行政法人 労働政策研究・研修機構(JILPT))へ参加を計画したい。他にも,キャリア 教育の推進のための地域と連携した学校づくりや,キャリア教育の指導の在り方を探るた めのキャリア教育推進連携シンポジウム,大阪商業大学の起業教育研究会等,数多くの視 察を引き続き行う。

#### (2) 昨年度の実施内容との比較

(ア)起業家教育プログラム及び専門教育プログラム,キャリア教育に関する外部研修プ ログラムの更なる充実を図る。本校はキャリア教育の中でも進路指導における内容が 中心となっており,進路指導からキャリア教育へ流れた歴史的経緯も重視したセオリ

ーに沿った教育を行っている。しかし,商業に関する専門高校として,より一層特色のあ る教育を目指し、専門性を深化を図ることが昨年度に引き続き必要不可欠である。今年度 は,ビジネス基礎やマーケティングなどに加えて,今年度から新たに実施される起業家教 育の申核となる学校設定科目「地域ビジネスプランニング」(3年)の充実や,「広告と 販売促進」(3年選択科目),昨年度より継続の「課題研究」(2年)における商品開発や マルチメディア実習,秘書などの教育内容の更なる充実を図ることにより,特色ある商業 科の教育実践を目指していきたい。また、簿記会計教育において、将来のスペシャリスト を目指しての基礎的学習を強化していくために、平成28年度以降3年間にわたり、かつ てないほどの大幅な改訂となる日商簿記検定2級の出題範囲改定に伴う『簿記指導者講習 会』(大原簿記学校)の研修も新たに計画をした。

(イ)起業家教育プログラム及び専門教育プログラムにおいて、6つの企業に協力をいた だき、講話に加えて生徒とディスカッションする機会である「企業ミーティング」「中 間報告会」を新たに計画していきたい。また,協力企業 (6社予定) それぞれにより ミッションを設定していただき,協力企業や地域の資源を活用して,新しい商品のア イディアを考案していきたい。

#### 3 事業の内容等

## (1)「キャリアの時間」ブログラム(週1時間・全学年)【繋げる】【深める】【高める】 ア 目的

勤労観・職業観を育み,進路選択や決定はもちろん,将来の生き方・在り方について学 ばせる。

#### イ 内容

「総合的な学習の時間」は週1時間,各教科の授業やLHRなどとは別に設定された時 間であり、全学年独自に作成された勤労観・職業観を育む「キャリアの時間」として学校 独自プログラム教材で実施し,3年間系統的なキャリア教育を実施していく上で申核とな っている。

特に、本校では平成24年度より、キャリア教育の取り組みについて大幅な見直しを図 り,内容の充実・強化を行い,雇用問題等の現状を踏まえながら,進路選択や決定はもち ろん,将来の生き方について具体的できめ細やかな内容で実施している。職業とはなにか, 社会人に求められるもの,自分史・将来設計,社会人の考え方,職種の理解,求人票の見 方と履歴書,面接試験対策,社会人への準備などを行っている。

「キャリアの時間」を経験した本校の生徒は,卒業後の進路や新しいキャリアを意識で きるようになり,会話の中に進路や将来のキャリアについて意識した話がよく聞かれるよ うになっている。また,職業について表面的なイメージではなくより具体的に考えられる ように,きめ細かなワークシートや指導案等による指導を行っている。

指導形態はクラス単位に留まらず,2年生の2月以降では,就職,進学(大学・短大・ 専門学校), 公務員という進路別について外部講師を招いての指導も積極的に進めていき たい。また,全学年にわたり外部から魅力のある講師いての講話や講座も数多く実施し, キャリア教育の充実・強化を行う。生徒は外部の方々からの指導に対して,良い意味で緊 張感を持って取り組む様子が目立つなど,良い効果がさらに表れるよう取り組んでいきた い。取り組みを行うにあたっては,事前・事後指導を充実させるとともに,クラス毎の全 体指導に留まらず,きめ細かい個別指導に一層留意していきたい。また,どの教員が担当 しても同質の内容を提供できる指導案やワークシートとなるよう指導法の研究を怠らずに 行っていきたい。

キャリア教育としての「総合的な学習の時間」は、高等学校学習指導要領の「総合的な 学習の時間」の内容をもとに、総合学科で実施している「産業社会と人間」や、大学・短 大・専門学校などの高等教育機関のキャリア教育の実践事例も参考としながら,充実した 時間としていくよう留意していきたい。今まで以上に教職員全員で知恵を振り絞り,ワー クシートや各種資料も含めた教育内容の充実や改善,教材研究や指導方法の研究を継続的 に進めていききたい。

外部の方々の効果的な活用についても,一層より良いものとするために人的ネットワー クの構築をより強化していき,地域をはじめ外部との連携により一層力を入れていきたい。

特に,特定非営利活動法人 ハーベスト様の全面支援により行っている「キャリアセミ ナー」は、本校のキャリア教育の看板として継続していきたい。このキャリアセミナーは 車座形式より実施しており、遠い将来の人生の生き方や在り方を考えるきっかけになると 願い開催している。本校では,1年生から3年生までの全学年を対象としており,宮城県 内の全日制高等学校では本校のみが全学年対象で実施している

また,キャリアプランニング株式会社の桑名暢氏には,平成26年度より本校のキャリ ア教育推進協議会委員として外部講師等でのかかわりを複数回、また、進路指導において も多くのご助言を頂いた。平成27年度については,「キャリアの時間」にも多くのかか わりを持たせて頂く予定となっており、年間の約3分の1程度を桑名氏も含めた外部講師 をより積極的に活用し、実施していきたい。

3年間の系統的なキャリア教育を充実させるためには進路指導部全員の指導力向上が必 要不可欠であり,さらに,指導案や教材・ワークシート等については,書籍やホームペー ジ等の情報収集や,外部の研修会への積極的な参加をより一層進めていき,進路指導・キ ャリア教育のプロとしての自覚を持って研鑽を行っていきたい。

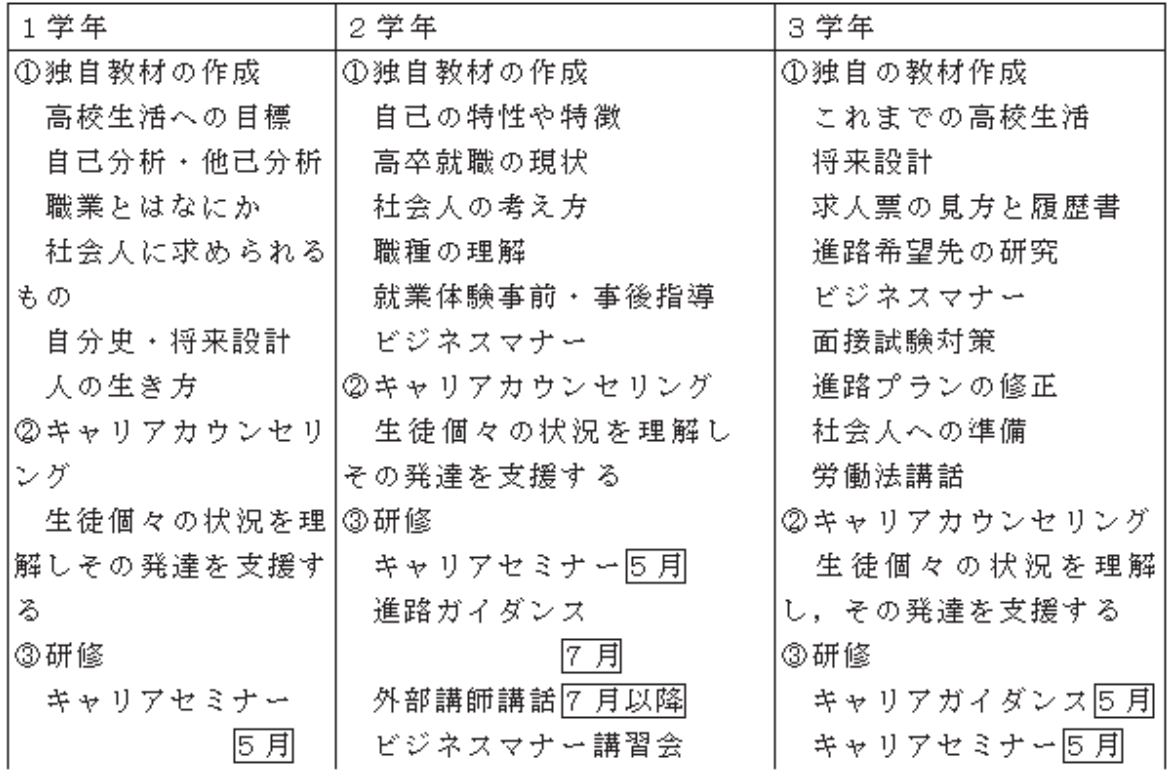

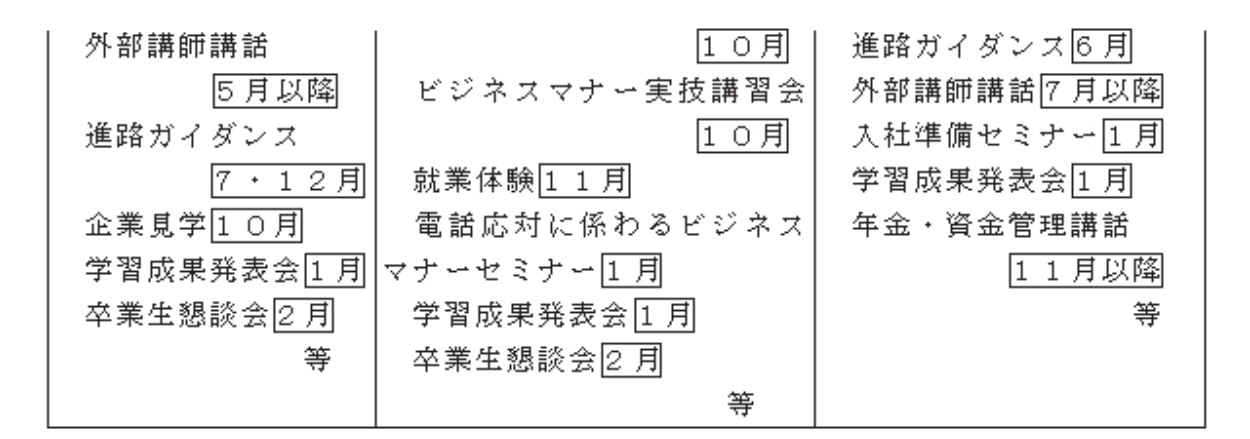

ウ 対象

全校生徒(1学年から3学年生徒全員)・全教職員

エ その他

今年度も「キャリアの時間」を3年間の系統的なキャリア教育・進路指導について,引 き続き見直しを含めて、改善をしながら進めていきたい。また、進路ガイダンスや外部講 師の効果的な活用についても,一層より良いものとするために適切な計画をしながら教育 の実践を行っていきたい。

#### (2)就業体験(インターンシップ)ブログラム【繋げる】【高める】

ア 目的

勤労観・職業観を深めさせ,地域への理解と感謝の心を養う。

将来の進路選択に役立てるとともに、人としての在り方・生き方を考えさせる。

ビジネスマナーやコミュニケーション能力の向上を目指し,人間性豊かな社会人として のビジネスマナーやモラルを身に付けさせる。

社会人として生きていくための自覚と覚悟を高めさせる。

イ 内容

2年生全員が地元地域を中心に生徒の個に応じた体験先を決定し就業体験を実施する[1 |1月(3日間)。また,就業体験(インターンシップ)事前指導としてのビジネスマナー の習得をはかるため、ビジネスマナー指導の専門家による実技も含めた外部講師指導[10 月や就業体験先についての学習などの事前指導・事後指導を行いたい。

就業体験は、勤労観、職業観を深めさせ、将来の進路選択及びキャリアデザインに役立 てるとともに,人としての在り方・生き方を考えさせることなどができるものである。生 徒も事業所に迷惑を掛けないよう一生懸命に頑張ることができ、期間中は事故などなく無 事に終わることができるよう事前指導に留意していきたい。

また、就業体験(インターンシップ)事前指導としてのビジネスマナーの習得をはかる ため、昨年度に引き続き、ビジネスマナー指導の専門家による外部講師指導「ビジネスマ ナー講習会」「ビジネスマナー実技講習会」[10月や就業体験先についての学習などの事 前指導・事後指導を行いたい。

今年度の就業体験では,これまで使用してきた教材や資料・ワークシートに工夫を重ね てよりよい内容にし、さらに指導体制も永続的に行うことができるようなシステムの構築 を目指していきたい。

昨年度までの課題を過去10年間のアンケート結果から振り返ってみると,挨拶や態度, 身だしなみ,言葉遣いといったビジネスマナーやコミュニケーション能力の向上に関する 教育に力を入れてほしいといった指摘が多くあった。

そのような就業体験先からのアンケートの内容を踏まえながら、ビジネスマナーやコミ ュニケーション能力の向上を目指し,事前および事後指導の充実に努め,人間性豊かな社 会入としてのビジネスマナーの向上や人柄育成を行っていきたいと考えている。

特に、本校のビジネスマナー教育については、秘書サービス接遇検定などを実施してい る実務技能検定協会や高等教育機関でご指導されている先生方など外部の専門家と連携を していく体制が構築されている。

#### ウ 対象

2 学年生徒全員 · 全教職員

エ その他

ビジネスマナーの指導については、今年度も秘書サービス接遇関係の著名な専門家であ る福島学院大学学長補佐・短期大学情報ビジネス科長兼教授の小松由美先生にご指導頂き たいと計画をして考えている。挨拶や礼法・言葉遣いについて、秘書教育の手法も取り入 れた指導を限られた時間の中に取り組むなど、より改善をしていきたい。

平成24年度以降の3年生や卒業生からは、この「就業体験学習」の経験が、多くの場 面で生かされているとの声をよく耳にしている。これからも,より良いキャリア教育の推 進に向け、創意工夫をしていきたい。

長年お世話になっている就業体験受け入れ先の事業所を今後も大切にしていきながら, 就業体験先として受入体制ができている事業所の見極めが特に重要であると考えている。

就業体験は,最大3日間で自分に体験した仕事が適職であると判断することは難しいが, 今年度の2学年においては、担任に二者面談を繰り返し行ない、さらに、新たに職業適性 検査等を実施し,自分を知ることや自分の職業適性を知ることにより,進路選択の参考と するとともに,就職時のミスマッチ防止の一つとして意義ある取り組みとなるといえる。

#### (3)キャリアカウンセリングブログラム(全学年)【繋げる】【深める】

ア 目的

進路指導・キャリア教育において重要視されている進路相談・キャリアカウンセリング を行い,将来の生き方・在り方を考えさせ,適切な進路情報の提供及び進路選択を行うこ とができるよう支援を行う。

イ 内容

二者・三者面談(全学年)5~8月・12月,ハローワークによるジョブサポーター面 談(3年)[12~1月],生徒指導サポーター・キャリアアドバイザー面談(2・3年) 5~7月,2~3月などを行う。

#### ウ 対象

全校生徒(1学年から3学年生徒全員)・全校生徒の全保護者

エ その他

キャリアカウンセリングの充実は大変重要なことである。心の問題に真摯に向き合って いくには,心理学に裏付けられたアプローチも必要である。昨年度まで取り組んできた内 容をより一層充実・強化を行い,生徒のキャリアデザイン構築への支援を行っていきたい。

本校では,臨床心理士によるカウンセリングを受けることのできる環境は整っているが, キャリアカウンセリングの体制づくりについては、時間と機会の許す限り力を入れていき たい。また,進路未決定者を対象とした個別面談を古川公共職業安定所のジョブサポータ ーの方々にして頂くことを計画している。ジョブサポーターの方々もキャリアカウンセリ ングの専門家として心理学的視点からのアプローチが可能であることは大きい。さらには, 宮城県中小企業家同友会主催の就職ガイダンスや宮城労働局・ハローワーク主催の合同企 業説明会での事業所との面談など、実際に働く社会人の方々と接していく機会を数多く設 けていきたい。

その他にも、日々の学校生活においては、担任をはじめ全教職員で、全学年対象の二・ 三者面談など,生徒の様子を観察しながらきめ細かい指導や相談を行っていきたい。進路 指導・キャリア教育では、特にキャリアカウンセリングは重要であり、教職員のかかわり 方の在り方が問われてきている。特に本校では、人生経験豊かな生徒指導サポーターとキ ャリアアドバイザーの職員2名を中止としてキャリアカウンセリングに大変大きな役割を 果たしていくよう取り組んでいきたい。

今後は引き続き、進路情報など資料の充実を図り、個々に最適なアドバイスが可能にな るよう,進路室の環境整備も充実させたい。

#### (4) 専門教育ブログラム【繋げる】【高める】

#### ア 目的

商業に関する専門高校として、より一層特色のある教育を目指し、専門性を深めさせる ことができるよう充実・改善を図る。

#### イ 内容

ビジネス基礎やマーケティングに加えて・課題研究(商品開発・マルチメディア実習・ 秘書など)・広告と販売促進・学校設定科目の地域ビジネスプランニングなど,特色ある 商業科目の教育実践を目指す。特に,生徒の実態に応じて,(5)の起業家教育プログラ ムなどとも結びつけさせながら進めていく。また,授業だけでなく,課外活動である簿記 部などでも職業資格取得も推進していく。特に、進んで意欲的に取り組む生徒に対しては 全商簿記検定1級や日商簿記簿記検定2級など上位の職業資格取得のための指導を推進し ていきたい。さらに、昨年度に引き続き、秘書概論の生徒などを対象に2年生のビジネス マナー講習会終了後,放課後にビジネスマナーの特別指導を実施する予定[10月]となって おり,短時間ではあるが,専門家による秘書教育を取り入れた専門教育の機会を設けてい きたい。

#### ウ 対象

全校生徒(1学年から3学年生徒全員)・全教職員

#### エ その他

今年度については,昨年度まで実施していた(7)キャリア教育に関する外部研修プロ グラムにある起業教育研究会や全国高等学校生徒商業研究発表大会の視察等はもちろんで はあるが,今年度,将来のスペシャリストを目指しての基礎的学習を強化していくために, 平成28年度以降3年間にわたりかつてないほどの大幅な改訂となる日商簿記検定2級の 出題範囲改定に伴う『簿記指導者講習会』(大原簿記学校)の研修も新たに計画をした。

#### (5) 起業家教育ブログラム【繋げる】【高める】

#### ア 目的

起業家教育プログラムの目的は、商品開発や販売体験などの経済活動を題材とした問題 解決学習を通して,生徒が自ら課題を見つけ解決していく過程の中で,起業家精神や起業

家的資質・能力を育成することにある。起業家精神とは、未来を切り開くチャレンジ精神 であり、創造性や探究心、そして自信をともなうものである。起業家的資質・能力とは、 課題を解決するため、情報を収集し分析する力、協同して取り組むチームワーク力、さら に、リーダーシップ、プレゼンテーション力、コミュニケーション力等を指している。

これらの力は、企業を立ち上げる起業家だけに必要な力ではなく、社会の中でよりよく 生きていくために、だれにでも必要な力であり、特にこれからの社会を担っていく生徒た ちが身に付けるべき基本的な力であると言える。

#### イ 内容

新たに設けられた本校の起業家教育の申核を担う学校設定科目「地域ビジネスプランニ ング」(2単位・3年)) 4月~2月において、「鹿島台商業高等学校アントレプレナーシ ッププログラム」(通称:KEP)により,地域と連携した商品開発やビジネスプランの 提案を行うなどの起業家教育を実施したい。

地域の協力企業からのミッションを受けて、それらを解決するものとして校内で商品な どの開発を企画検討し、提案を行なう。その過程の中で,宮城大学と連携し,「課題解決 型学習における学生チューターの学習支援」(3年) 11月を行いたい。また、生徒自ら が学習成果を全校生徒の前で発表する学習成果発表会[1月を行いたい。発表会には協力頂 いた外部団体の方々などにも参加を頂く予定となっている。

また,今年度は, 6つの協力企業にご来校いただき, 講話とともに生徒とディスカッシ ョンする機会である「企業ミーティング」9月及び「中間報告会」111月を新たに計画し ていきたい。協力企業(6社予定)それぞれでミッションを設定し,協力企業や地域の資 源を活用して、新しい商品のアイディアを考案していきたい。

さらには,昨年度まで実施されており,今年度も実施される「ビジネス基礎」や「マー ケティング」などとともに,今年度新たに実施される「広告と販売促進」(3年選択科目), 昨年度よりさらに充実させる予定の「課題研究」(2年)における商品開発やマルチメデ ィア実習等の教育内容の更なる充実を図り,起業家教育の中核を担う学校設定科目「地域 ビジネスプランニング」につなげていくことも視野に入れながら,特色ある商業科目の教 育実践を目指していきたい。

特に,「課題研究」(2年)における商品開発やマルチメディア等,「ビジネス基礎」(1 年),「マーケティング」(2年),「広告と販売促進」(3年選択科目)での,様々な活動 の成果を本校の Twitter のページ(@ kashoukou)による情報発信するとともに,地元(宮 城県大崎市鹿島台)行事である互市における販売実習など、地元を大切にし、様々な方々 との連携をしていきながら,特色ある取り組みを行いたい。

平成27年度実施の科目「地域ビジネスプランニング」(2単位)の指導計画は以下の とおりである。

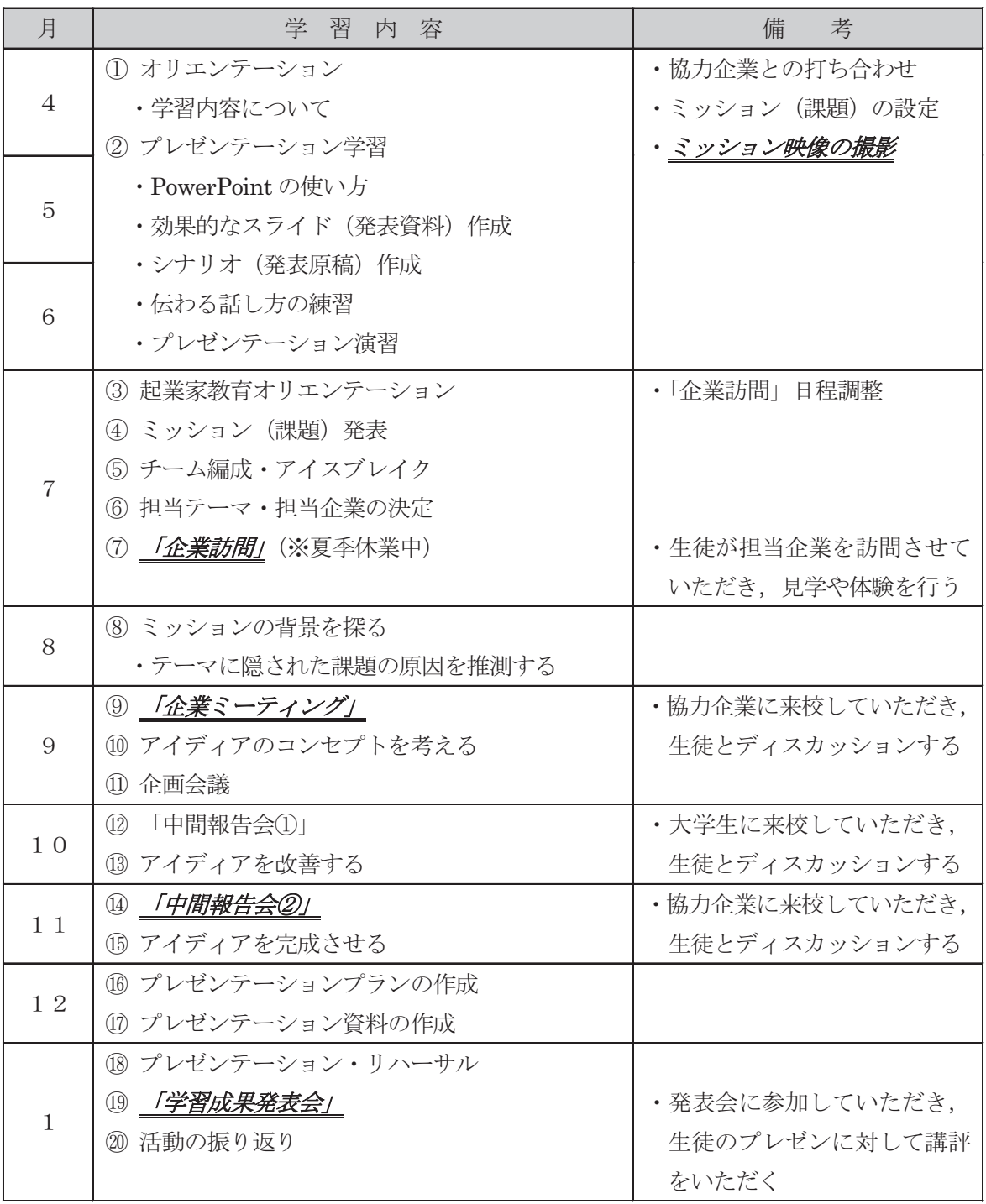

#### ウ 対象

全校生徒 (1学年から3学年生徒全員)・全教職員

エ その他

昨年度までの起業家教育の経緯は以下の通りとなっており、平成24年度に大幅な見直 しを行った後は、前年度の内容を基に3年間実施してきた。平成27年度においては、さ らに充実させていきたい。

#### ① ブログラム (教材)

#### |「「鹿島台商業高等学校アントレプレナーシッププログラム」|

(KASHIMADAI commercial high school Entrepreneurship Program 通称: KEP)

地域ビジネスプランニング (記業家教育の申核となる科目・3年)

広告と販売促進(3年,実習部分),課題研究(2年,マルチメディア実習)など

||「記業家教育に関連した独自教材口||(記業家教育の申核となる「地域ビジネスプランニ ング」につなげていくことも視野に入れた科目)

課題研究(2年、商品開発など),広告と販売促進(3年、座学部分),ビジネス基礎 (1年)など), マーケティング (2年)

#### ② 本ブログラム活用の経緯

本校の起業家教育は,主に平成26年度まで「総合実践」(3年)の授業内で10月以 降の半年間で実施していた。平成27年度からは、学校設定科目「地域ビジネスプランニ ング」(3年) において, 4月より授業展開していくこととなり, 本校の起業家教育の中 核を担う科目となった。

これまでの経緯は、平成24年度は、本校で作成し活用している教材を、グループ活動 の活性化と思考力や創造力の向上をねらいとした内容に改編した。

平成25年度は授業実践時の、グループ活動では、生徒はおおむね活発にコミュニケー ションをとっており、ロジックツリーなどの思考技術を体験することによって、物事を深 く考えることもできていた。

平成26年度は、引き続き生徒に提示するミッション(課題・テーマ)を平成25年度 と同じものに設定し、全体の指導計画についても、前年度の授業実践での授業担当者と生 徒の反応を踏まえて、本校の生徒の実態に合わせた内容に改善していた。

◎ 教材「鹿島台商業高等学校アントレブレナーシップブログラム」について

平成24年度から、それまで使用していた自作教材の精度を上げるために、内容を大幅 に変更した教材「鹿島台商業高校アントレプレナーシッププログラム」を作成し活用した。

主な変更点は、生徒がグループ活動によって地域の特産品を活用した新しい商品を考案 する際に,企業の意思決定の場や企画会議などで活用されている「フレームワーク」を取 り入れたことである。

フレームワークをグループ活動に活用するメリットは、物事を幅広く考えることができ ることや,思考の過程を説明しやすくなること,グループ内でのコミュニケーションが活 発になるなどが挙げられる。

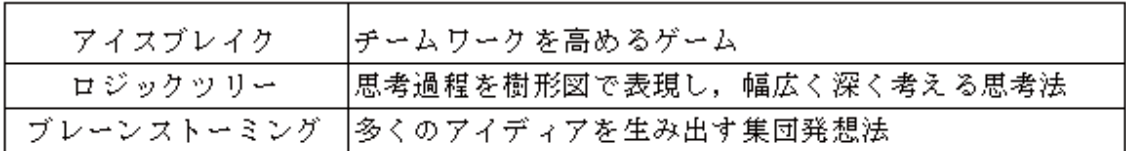

実際に活用したフレームワークは次のとおりである。

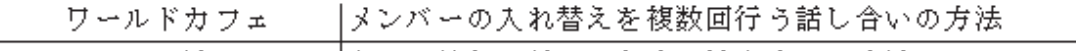

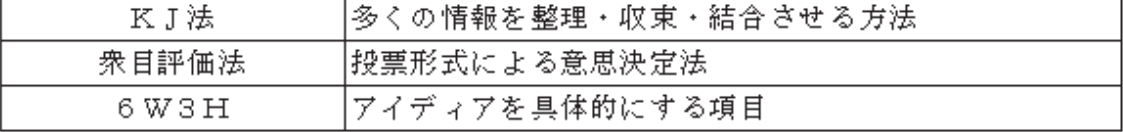

これらのフレームワークを活用したことによって、活動に多様な動きが生まれ、グルー プ活動は活発に行われたと思われる。また,ホワイトボードシートや付箋紙,シールなど の教具を使うことによって、多くの意見や思考過程が見やすくなることから、話し合いが スムーズに進んでいた。特に印象的だった場面は,ブレーンストーミングとワールドカフ ェを併用し、アイディアを考案する話し合いを繰り返し行った際で、クラス全体ですべて のチームのアイディアを考案しようという雰囲気が感じられた。

④ 平成26年度までの生徒の実態および課題について

フレームワークを活用することにより,グループ活動が活性化され,活動に臨む生徒の 様子は年々変化してきている。

具体的には,グループ活動のように集団の一員として活動することを苦手としている生 徒が顕在化したことである。話し合いなどの場面で,自分の意見が言えなかったり,グル ープのメンバーとコミュニケーションを取りながら作業を進めたりすることができないた め、静かにして時間が過ぎることを待っているか、授業とは関係のない会話や行動をして、 グループに迷惑をかけてしまっている。こうした生徒に対しては、社会に出てからの仕事 は,ほとんどが集団行動なのだから,責任を持って活動に臨むように話しているが,それ を理解できても、積極的に活動に望めない生徒がいる現状にある。

また、生徒の探究心や創造力も年々希薄になってきている。そのため、地域社会や新し い商品を考案することに関心が持てず、実際に考案するアイディアの質も内容的には安易 なものになってしまう傾向にある。指導者側が何度もアドバイスをして,考えを深めさせ ようとするが、なかなか有効的な意見が出ず、難しいと感じてしまうと簡単にあきらめて しまう生徒も見られる。

これらの問題については、ファシリテーションやコーチングを指導に取り入れるなどし て改善していかなければならないと感じている。

さらに、この実践が2学期から始まるということもあり、進路先が徐々に決まりだすと、 あとは卒業するだけといった感じで,授業に対するモチベーションも下がってしまってい た。

しかし、活動のまとめとなる学習成果発表会で全校生徒の前でのプレゼンテーションを 経験すると,どの生徒も達成感を感じている様子が見られるため,今後とも,生徒にとっ て大舞台となるような機会をゴールとして活動に取り組ませる予定である。

#### ⑤ 地域との連携について

平成24年度から平成26年度までの3年間で地域との連携を充実させることはできな かった。キャリア教育推進協議会に参加していただいている方々に,生徒にミッションを 提示する際にのみ使用する映像教材に出演していただいたが,それ以外に生徒と関わって いただく機会を設けることができなかった。

しかし,宮城大学事業構想学部宮原ゼミの学生には,チューターとして来校していただ き,生徒とともにディスカッションする授業は,毎年欠かさず実施することができた。生 徒は,初めて会う大学生に向けて,緊張しながらチームで考案したアイディアのプレゼン

テーションを行う、その後のディスカッションでは、大学生から気さくに声をかけていた だくと、徐々にリラックスしながらも真剣な表情で、アイディアに対するアドバイスを聞 き入る様子が見られた。平成27年度以降は、この内容をベースに、地域の方々に協力を お願いできればと予定している。

60 (参考) 平成26年度ミッション

「大崎市の豊かな資源を活用し,大崎市民の笑顔が咲く『伊達な商品』を提案せよ!」 (参考)ミッションの詳細テーマ Ø.

鳴子地区:大崎市民が泊まりたいと思う「温泉宿」宿泊プランを考案する。

岩出山地区:若者をターゲットにした「しの竹細工」の新商品を考案する。

三本木地区:「ひまわり」をモチーフ(題材)にした新商品を考案する。

田尻地区:「ジャージー牛乳」を活用した新商品を考案する。

松山地区:地酒づくりに使う麹を活用した「甘酒」の新商品を考案する。

鹿島台地区:地元からの来場者が増える「互市」アップグレードプランを考案する。

#### <sup></sub> ⑧ ミッション設定の経緯</sup>

平成26年度は、平成25年度と同じミッション・詳細テーマに取り組んだ。

新しいミッションを設定しなかった理由は、平成27年度から起業家教育を実践する科 目が「地域ビジネスプランニング」(学校設定科目)に変更され、単位数は2単位(週2 時間)と1つ減るものの,実践期間は4か月間から1年間となり,授業時数も増えること から、内容の大幅な変更が必要なため、平成26年度はあまり内容を変更せずに実践した。

#### ③ 課題

・年々低下している生徒の考える力を高めるための教材の改善及び指導力向上。

・地域社会をテーマとした新たなミッションおよび詳細テーマの設定。

・地域社会との連携強化(授業への参加・生徒の校外活動・定期的な交流など)

#### (6) キャリア教育推進協議会ブログラム7月及び1月 (年2回)【繋げる】【深める】

#### ア 目的

魅力あるキャリア教育の推進のために、校外の方々に学校へ直接出向いて頂き、提言や ご助言を頂くとともに,本校のキャリア教育にも積極的にかかわっていただくため。

イ 内容

校内にキャリア教育推進委員会を設置し,キャリア教育推進協議会の開催 (外部協議会) へ向けての原案づくりを行う。そして,推進委員会の内容をもとにして,校外に学識経験 者・地元中小企業主・地元公共職業安定所の担当者などによって構成されるキャリア教育 推進協議会を年2回開催(外部協議会)する。

ウ 対象

校長, 教頭, 主幹教諭 (商業科主任と兼務), 教務部長, 生徒指導部長, 商業科起業家 教育担当者2名(うち1名は事務局兼務),進路指導部長(事務局),進路指導部担当者 (事務局2名) の9名。

エ その他

事務局は、進路指導部が担当する。

具体的な報告及び協議事項等については、参考として平成26年度の内容について掲載 すると以下の通りである。

第1回 平成26年7月24日(火)開催

- (1) 報 告
	- 平成25年度キャリア教育推進事業報告
	- ア 平成25年度 キャリア教育推進協議会活動を申心とした主な活動報告
	- イ 平成26年度 キャリア教育推進協議会活動を申心とした主な活動申間報告
	- ウ 主な研究活動
- エ 実施項目・成果・今後の課題
- (2) 協議

平成26年度キャリア教育に向けての推進事業計画の作成に向けて

- ア 研究のねらい
- イ キャリア教育を実践する科目構成
- ウ 本校のめざす「キャリア教育」の全体像
- エ 平成26年度における主な研究活動計画
- オー東日本大震災からの復興を担う専門人材育成支援事業―事業計画書等について
- カー平成26年度「総合的な学習の時間」年間計画について
- キー平成26年度「就業体験」年間計画等について
- 第2回 平成27年1月29日(木)開催
- (1) 報 告
- 平成26年度 キャリア教育推進事業について
- ア 平成26年度 キャリア教育推進協議会活動を中心とした主な活動報告
- イ 主な研究活動
- ウ 実施項目・成果・今後の課題
- エ 東日本大震災からの復興を担う専門人材育成支援事業 事業計画書等について
- オ 第8回キャリア教育優良教育委員会, 学校及び PTA 団体等文部科学大臣表彰につ いて
- (2) 協議
- 平成27年度キャリア教育に向けての推進事業計画の作成に向けて
- アー研究のねらい
- イ キャリア教育を実践する科目構成
- ウ 本校のめざす「キャリア教育」の全体像
- エー平成27年度における主な研究活動計画
- (7)キャリア教育に関する外部研修プログラム【繋げる】【高める】

ア 目的

教職員対象にキャリア教育に関する指導力の向上を図るため,多くの研修の機会を設定 し、資質向上とともにキャリア教育の内容を一層充実させていくため。

イ 内容

進路指導関係では,昨年度実施することのできなかった労働政策研究・研修機構(JILPT) 主催の労働政策フォーラム等の視察時期は年間不定期も取り入れ,現在の雇用問題や社会 生活等の課題について、全国を代表する専門家からのご教示を頂くことのできる機会を設 けた。さらに、平成25年度から連続して引き続き、文部科学省のキャリア教育推進連携 シンポジウム(東京都)の参加11月も1名減ではあるが計画し,全国のキャリア教育・進

路指導の先進的な取り組みをお伺いする機会を設ける。

専門教育及び起業家教育関係では、昨年度に引き続き、大阪商業大学主催の「起業教育 研究会」(大阪府) 8月, 東北六県商業教育研究発表大会9月, 全国高等学校生徒商業研 究発表大会[11] 用に積極的に出向きながら、研修を行っていきたい。また、平成28年度 以降3年間にわたりかつてないほどの大幅な改訂となる日商簿記検定2級の主題範囲改定 に伴う『簿記指導者講習会』(大原簿記学校)図月の研修も新たに計画をした。

平成27年度においても,引き続き商業科の専門性を深めさせるための教職員の資質向 上を図っていきたい。

#### ウ 対象

全教職員

エ その他

昨年度に引き続き,研修の行程の中で可能な範囲で学校視察等も行っていきたい。

#### 4 地域人材ニーズの状況,事業の必要性

(1) 本事業を実施する背景

現在の雇用環境は多様化・複雑化しており、本校生徒が卒業後大きくかかわっていく課 題である。東日本大震災以降,被災地において,地域に貢献できる人材の育成へのニーズ が特に顕著である。また,生徒や保護者も地元に残り,宮城の復興に役立ちたいという意 識が高まっており,平成24年度以降就職希望者のほぼ100%が県内を希望し,3年間 で100%近くが地元に職場のある事業所に就職している。また,就職内定率は平成24 年度以降の3年間でほぼ100%(平成25年度のみ1名未内定)となっており,過去4 年間の卒業生全員を対象とした就職後の状況調査においても離職率は減少し,平成24年 度より3年間において成果が出てきており,事業の必要性は高いといえる。

今後、充実したキャリア教育を実践していくには、地域との連携をますます深めながら、 積極的に外部の方々の力を頂くことが一層必要となってきていることから,事業の必要性 はますます高まってきていると言える。

また,商業に関する専門高校として,より一層特色のある教育を目指し,専門性を深め させることができるよう充実・改善を図る必要性が急務である。商業に関する専門高校と して,より一層特色のある教育を目指し,専門性を深めさせることができるよう充実・改 善を図ることが必要不可欠である。地域人材と積極的に連携をしていきながら,起業家教 育プログラムや専門教育プログラムの内容を中心とした特色ある商業科目の教育実践を目 指していきたい。

なお,平成24年度より3年間この事業を取り組んだ成果の一端として, 第8回キャリ ア教育優良教育委員会,学校及びPTA団体等文部科学大臣表彰に本校が受賞団体となっ **た。以上のことから,平成27年度も引き続き本事業の必要性が高いものがある。** 

### (2)課題

(ア)これまで本校のキャリア教育・進路指導の時間にあてていた「総合的な学習の時間」 について,3年間の系統的なキャリア教育・進路指導となるよう,さらに一層の充実 ・改善を図っていかなければならないこと。このプログラム(事業)により,様々な 外部の方々と接する機会の充実をより一層図っていかなければならない。特に,勤労 観・職業観の育成に重点をおいて教育実践を一層図ることである。

特に,特定非営利活動法人 ハーベスト様の全面支援により行っております「キャ

- リアセミナー」は,本校のキャリア教育の看板として引き続き実施していきたい。 また、キャリアプランニング株式会社の桑名暢氏には、平成27年度の「キャリア の時間」に、多くのかかわりを持って頂くこととなっており、この時間の全体の約3 分の1程度を桑名氏を含めた外部講師の方々により積極的にかかわって頂くことによ り,一層の充実を図っていきたい。
- (イ)雇用問題の現状を踏まえたキャリア教育・進路指導の教育内容の充実・改善をして いかなければならない。特に,進路目標達成後の指導の在り方について,混迷してい る雇用問題に直面する生徒への指導の在り方が大いに問われている現状を、きちんと 教職員一人ひとりがより一層認識していくことが重要である。
- (ウ)商業に関する専門高校として,より一層特色のある教育を目指し,専門性を深めさ せることができるよう充実・改善を図っていかなければならない。特に,郷土の復興 ・再建も含め,地域の企業・行政などとの連携をより深め,地域の資源を活かしたビ ジネスプランの提案や商品開発等、地域と生徒が繋がるなど、より具体的な地域貢献 の取り組みを行い,復興を担う人材としての志を高めさせることが急務である。
- (エ)キャリア教育・進路指導及び専門高校として専門性を深めさせるための教職員の資 質向上が急務である。そのため,外部で行われている様々な研修の機会により,教職 員の資質向上を図るとともに、各方面の専門家との交流を通じて連携を密にすること も大切となる。特に,労働政策フォーラム(独立行政法人 労働政策研究・研修機構 (JILPT)) への参加を計画した背景には, 高校卒業後の人生の生き方・在り方が多様 化・複雑化し,厳しい雇用問題の現状などから,キャリア教育の在り方を研究してい る研究者・事業者などから吸収し、進路目標達成後の指導の在り方を申心にキャリア 教育・進路指導の課題解決を少しでも目指していきたい。

## 5 成果の普及・平成27年度以降の事業展開の予定(企業・団体・地域との関係) (1) 概要

平成27年度以降についても、「キャリア教育推進協議会」を継続運営し、全学年実施 の「総合的な学習の時間」(1 単位)では進路指導を中心としていき,3年生「地域ビジ ネスプランニング」(3単位)」を申心とした起業家教育も継続・発展させ,生徒の望ま しい勤労観・職業観を育む「キャリア教育」を推進したい。

キャリア教育推進協議会については,全国の高等学校をはじめとした教育機関の学校運 営の様子について,情報収集等を積極的に行い,特に企業・団体・地域との関係をより一 層充実したものとするため推進協議会の在り方について研究を深めていきたい。

就業体験については,事前・事後の指導時間は「総合的な学習の時間」(1単位)を中 心として実施し2年目となった。指導体制だけでなく,指導の在り方について新たな課題 も含めて数多くの課題解決を目指していかなければならない。

平成27年度は,平成24年度からの研究指定を受けてから3年が経過しており,引き 続き継続的な検証を行っていくことが必要不可欠である。

また,平成26年度中に開設準備を行ってきた「キャリア教育のページ」を本校ホーム ページの一環として平成27年4月15日に公開した。本校のキャリア教育の取り組みを 外部に発信し,様々な御意見・御助言・御指導を今まで以上に頂くことが可能となり,一 層の充実を図っていきたい。

さらに,地元新聞等に本校のキャリア教育に関して記事が掲載されているとともに,放

送大学の放送授業・テレビ科目 (BSデジタル放送) 「多様なキャリアを考える ('15)」 においてもキャリア教育の取り組みの様子が取り上げられるなど、全国各地に発信される 機会も頂き、今後もこのような機会をいただくことがあれば、積極的に発信していきたい。

#### (2) 各学習ブログラム実施の成果の普及・具体的な事業展開について

- (ア)「キャリアの時間」ブログラム (週1時間・全学年)
- ①ワークシートや指導マニュアルによる指導方法等について、より一層の整理・一元化 を進める。
- ②3年間の系統的なキャリア教育・進路指導についての見直しや改善をより一層進め る。
- ③外部団体や外部講師の効果的な活用をより一層進める。
- (イ)就業体験(インターンシップ)ブログラム
- ①就業体験の指導体制・指導方法の充実をより一層進める。
- ②ビジネスマナー指導の充実や成果の普及をより一層進める。
- ③就業体験受け入れ先の事業所との関係構築をより一層進める。
- (ウ) キャリアカウンセリングブログラム
- ①生徒情報の蓄積と進路相談の指導体制の充実をより一層進める。
- ②心理学や教育相談等に関する研修会への派遣や,心理カウンセラー関係の資格取得を 目指す教員養成の啓蒙をより一層進める。

#### (エ) 専門教育ブログラム

- ①ビジネス基礎やマーケティング,課題研究における商品開発やマルチメディア実習, 広告と販売促進など特色ある商業科目の教育実践を充実をより一層進める。
- ②職業資格取得の推進をより一層進める。
- ③専門家による秘書教育を取り入れたビジネスマナー教育をより一層進める。

#### (オ) 起業家教育ブログラム

- ①地域と連携した商品開発やビジネスプランの提案を行うなどの起業家教育の推進をよ り一層進める。
- ②学習成果発表会の充実を一層進める。
- ③専門性の深めるために宮城大学との連携を一層進める。
- ④地元の協力企業との連携を行う。
- (カ)キャリア教育推進協議会ブログラム
- ①キャリア教育推進協議会事務局の運営体制の構築を一層進める。
- ②キャリア教育推進協議会の体制づくりについての研究を一層進める。
- ③キャリア教育推進協議会委員の方々との連携を一層進める。
- (キ)キャリア教育に関する外部研修ブログラム
- ①キャリア教育の充実を一層進める。特に,進路指導において進路目標達成後の指導の 在り方を申心にキャリア教育・進路指導の課題解決や、起業家教育も含めた商業科の 専門性を深めさせるための教育実践に成果を発揮するものといえる。
- ②外部研修の機会を活用し,様々な人的ネットワークの構築を図る。

## (3) 平成27年度の主な事業展開計画

①全学年対象の「総合的な学習の時間」によるキャリア教育(自作教材について一層の

充実を目指す)

- ②外部との連携に一層力を入れ,外部機関や人材の積極的活用の促進
- ③宮城県教育庁高校教育課キャリア教育班など教育行政機関との密接な連携
- ④宮城労働局・古川公共職業安定所をはじめとした各地のハローワーク等とのさらなる 密接な連携に力を入れる。特に,本校在籍生徒の居住地域の約7割を占める仙塩地区 にある仙台・塩釜ハローワークとの密接な連携も引き続き重視する。
- ⑤申小企業家同友会等との連携も含め,各企業等の事業所との密接な連携等を通じて, 昨今社会問題となっている若年者の離職問題についての対策を積極的に行う。
- ・離職問題に対応するためのデータ等の情報収集も一層促進する。
- ・昨年度に引き続き,卒業後4年以内の卒業生を対象とした就職先の定着状況や離職状 況について、事業所や卒業生に対し、対面及び電話による聞き取り調査を実施し実態 の把握に努め、課題解決のための一助とする。
- ・全学年実施の「総合的な学習の時間」等で, 労働問題に関する教育を一層充実させる。 ⑥進学した卒業生への追跡調査等を行い、専門学校等の進学先の実態を把握し、データ 等の情報収集も一層促進していきながら、今後のキャリア教育・進路指導に生かして いくための一助とする。
- ⑦「就業体験(インターンシップ)」の指導の在り方について, キャリア教育の面から 指導体制等について一層の強化を行う。
- 83年連続で実施予定の全学年によるキャリアセミナーを行う。
- **③ビジネスマナー教育についての強化・改善に努める。特に、秘書サービス接遇関係の** 指導方法についてより積極的に取り入れていく。
- ⑩本校のキャリア教育実践の原点である起業家教育についての一層の充実に努める。
- ・オリジナル教材「起業家教育 課題解決プログラム(KEP 鹿島台商業高校アント レプレナーシップ プログラム)」を活用する。
- ・来年 度より学校設定科目「地域ビジネスプランニング」(2単位)実施にともない教 育内容を一層充実させ、身につけさせたい社会人基礎力養成の一助とする。
- ・宮城大学との連携―「課題解決型学習における学生チューターの学習支援」も引き続 き行う。
- ・商業科を申心とした起業家教育関連科目「ビジネス基礎」「課題研究(特に商品開発 |やマルヂメディア実習の内容)」「マーケティング」「広告と販売促進」等の教育実践 内容を充実させる。

⑪学習成果発表会の実施

- 1②キャリア教育のホームページやマスコミ・雑誌等により、本校のキャリア教育の取り 組みを積極的に発信させていく。
- ⑬キャリア教育推進協議会の運営についての研究
- 特に,学校経営や学校マネジメントも視野に入れた協議会のよりよい運営について研 究を行う。

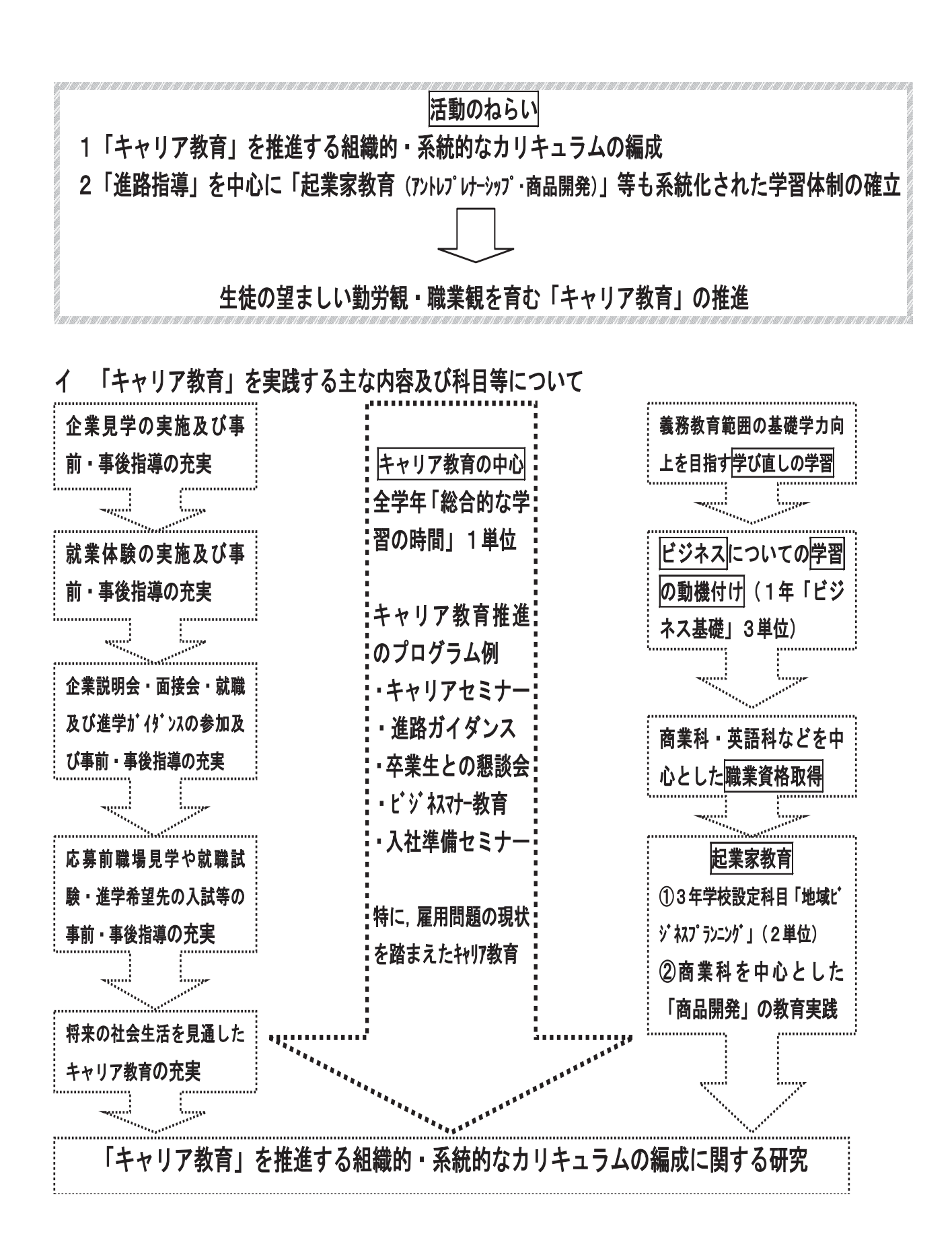

### 6 事業スケジュール

別紙様式2の通りです。

## 7 経費内訳書

別紙様式3の通りです。

講話の講師等に関しては未定の部分があります。

また、商品開発に関する経費についても昨年度の実績を元とした概算であり詳細は未 定です。

## 8 事業実施体制

(1) 推進協議会の構成

| 組織名         | 代表名                    | 役割等   | 都道府県 |
|-------------|------------------------|-------|------|
| キャリア教育推進協議会 | 宮城大学教授 事業構 キャリア教育に 宮城県 |       |      |
|             | 想 学部 事業 構想学 科 ついての指導・  |       |      |
|             | (協議会 座長) ……            | 助言を頂く |      |
|             | 宮原 育子                  |       |      |
|             | 一般社団法人みやぎ大             |       |      |
|             | 崎観光公社常務理事,             |       |      |
|             | 有限会社まやま代表              |       |      |
|             | 真山 隆宏                  |       |      |
|             | 株式会社 デュナミス             |       |      |
|             | 事業部長                   |       |      |
|             | 松浦 智博                  |       |      |
|             | 大崎市鹿島台総合支所             |       |      |
|             | 地域振興課 商工担              |       |      |
|             | 当主査 技術主査               |       |      |
|             | 志賀 康英                  |       |      |
|             | 大崎商工会 主任主査             |       |      |
|             | ・経営指導員                 |       |      |
|             | 跡部 香名                  |       |      |
|             | 東北経済産業局 地域             |       |      |
|             | 経済部産業支援課 産             |       |      |
|             | 業人材政策室 室長              |       |      |
|             | 遠藤 憲子                  |       |      |
|             | 古川公共職業安定所              |       |      |
|             | 就職促進指導官                |       |      |
|             | 森一<br>奈々               |       |      |
|             | 宮城県教育庁高校教育             |       |      |
|             | 課キャリア教育班 主             |       |      |
|             | 幹 (指導主事)               |       |      |
|             | 都築 美幸                  |       |      |

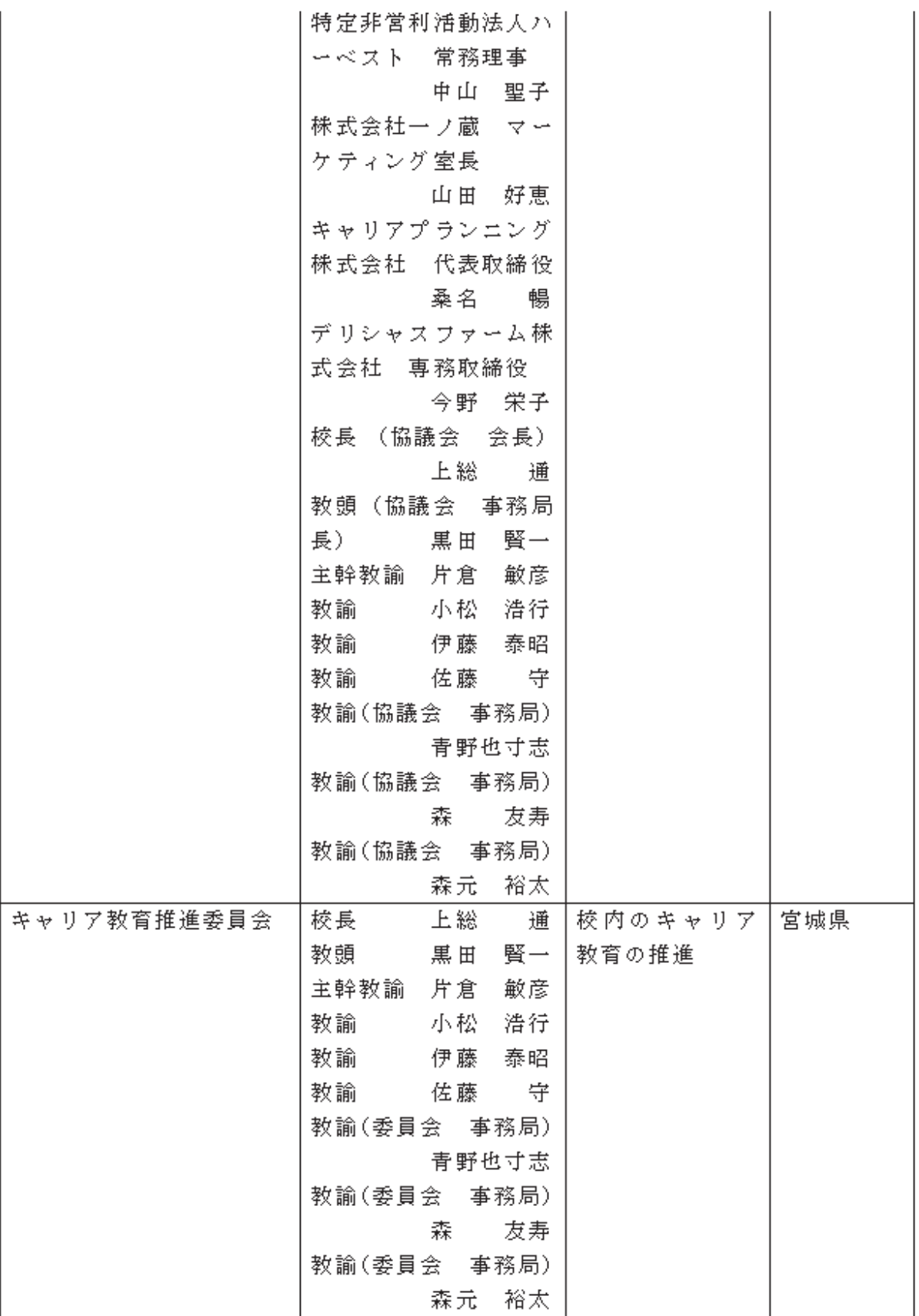

(2) 人材育成プログラム開発協力大学・企業・団体等

| 組織名                 | 代表名              | 役割等           | 都道府県 |
|---------------------|------------------|---------------|------|
| 宮城大学                | 理事長 西垣 克         | キャリア教育推       | 宮城県  |
|                     |                  | 進協議会座長        |      |
|                     |                  | 学生ヂューター       |      |
| 特定非営利活動法人ハー 代表理事 山崎 | 賢洽               | キャリア教育推       | 宮城県  |
| ベスト                 |                  | 進協議会委員        |      |
|                     |                  | キャリアセミナ       |      |
|                     |                  | ーの実施          |      |
|                     |                  | キャリア教育の       |      |
|                     |                  | 連携            |      |
| 大崎商工会               |                  | キャリア教育推       | 宮城県  |
|                     |                  | 進協議会委員        |      |
|                     |                  | 地域行事の連携       |      |
| 大崎市鹿島台総合支所          | 市長<br>康志<br>伊藤   | キ ャ リ ア 教 育 推 | 宮城県  |
|                     |                  | 進協議会委員        |      |
|                     |                  | 地域行事の連携       |      |
| 東北経済産業局             | 尚義<br>局長<br>山田   | キャリア教育推       | 宮城県  |
|                     |                  | 進協議会委員        |      |
|                     |                  | 起業家教育の連       |      |
|                     |                  | 携             |      |
| 古川公共職業安定所           |                  | キャリア教育推       | 宮城県  |
|                     |                  | 進協議会委員        |      |
|                     |                  | 進路指導の連携       |      |
| キャリアプランニング株         | 代表取締役<br>桑名<br>暢 | キ ャ リ ア 教 育 推 | 宮城県  |
| 式会社                 |                  | 進協議会委員        |      |
|                     |                  | 進路指導の連携       |      |
| 一般社団法人みやぎ大崎  代表     | 菊地<br>武信         | キャリア教育推       | 宮城県  |
| 観光公社                |                  | 進協議会委員        |      |
|                     |                  | 起業家教育の連       |      |
|                     |                  | 携             |      |
| 株式会社 デュナミス          | 代表取締役<br>鈴木圭介    | キ ャ リ ア 教 育 推 | 宮城県  |
|                     |                  | 進協議会委員        |      |
|                     |                  | 地域行事の連携       |      |
| 宮城県教育庁高校教育課         | 高校教育課長           | キ ャ リ ア 教 育 推 | 宮城県  |
| キャリア教育班             |                  | 進協議会委員        |      |
|                     |                  | キャリア教育の       |      |
|                     |                  | 指導・助言         |      |
| 株式会社 一ノ蔵            | 代表取締役社長          | キャリア教育推       | 宮城県  |
|                     | 鈴木<br>整          | 進協議会委員        |      |
|                     |                  | 起業家教育の連       |      |
|                     |                  | 携             |      |

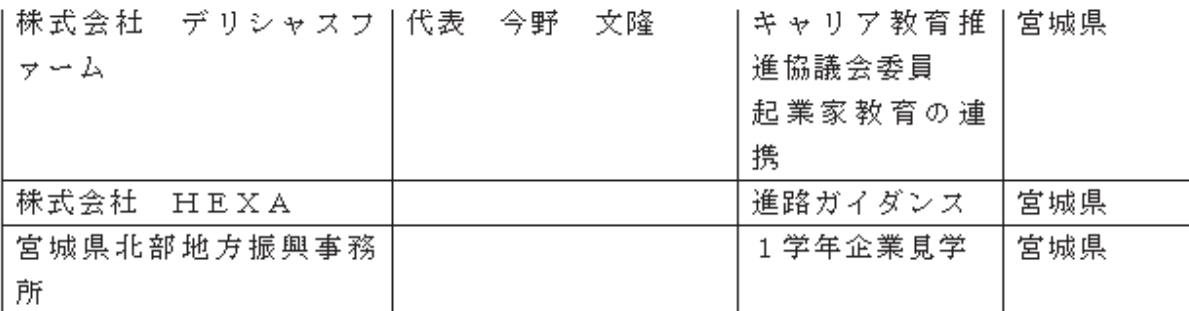

(3) 事業の推進体制

※行が不足する場合には、適宜追加してください。

※文書全体を囲むような罫線は使用しないでください。

(様式2)

## 事業スケジュール

## ※セルの結合は行わないでください。 ※A~K列では、列の挿入·削除は行わないでください。

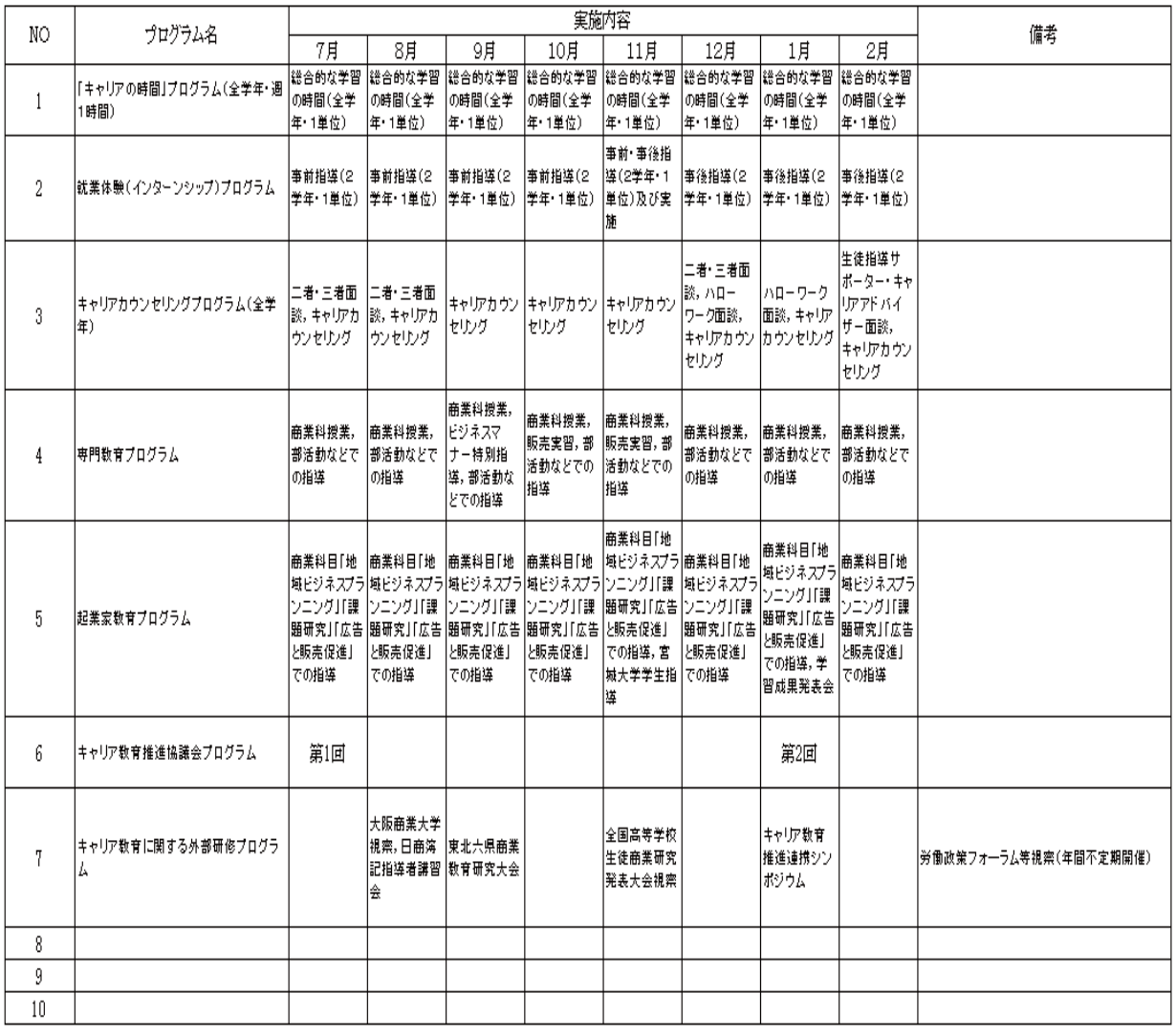

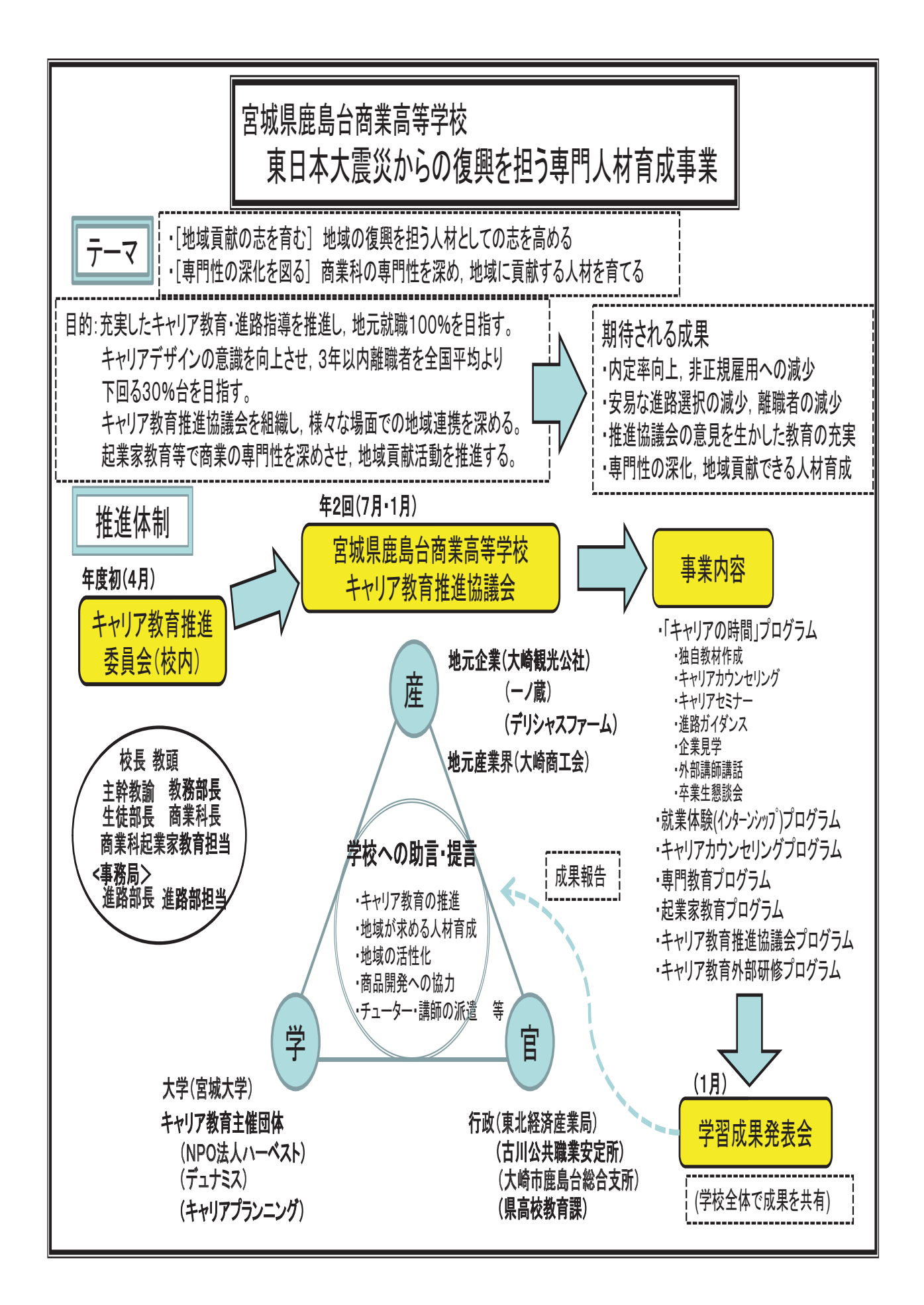

## 力 起業家教育 3年「地域ビジネスプランニング」年間指導計画及びミッション(課題)について

### (1) 指導計画

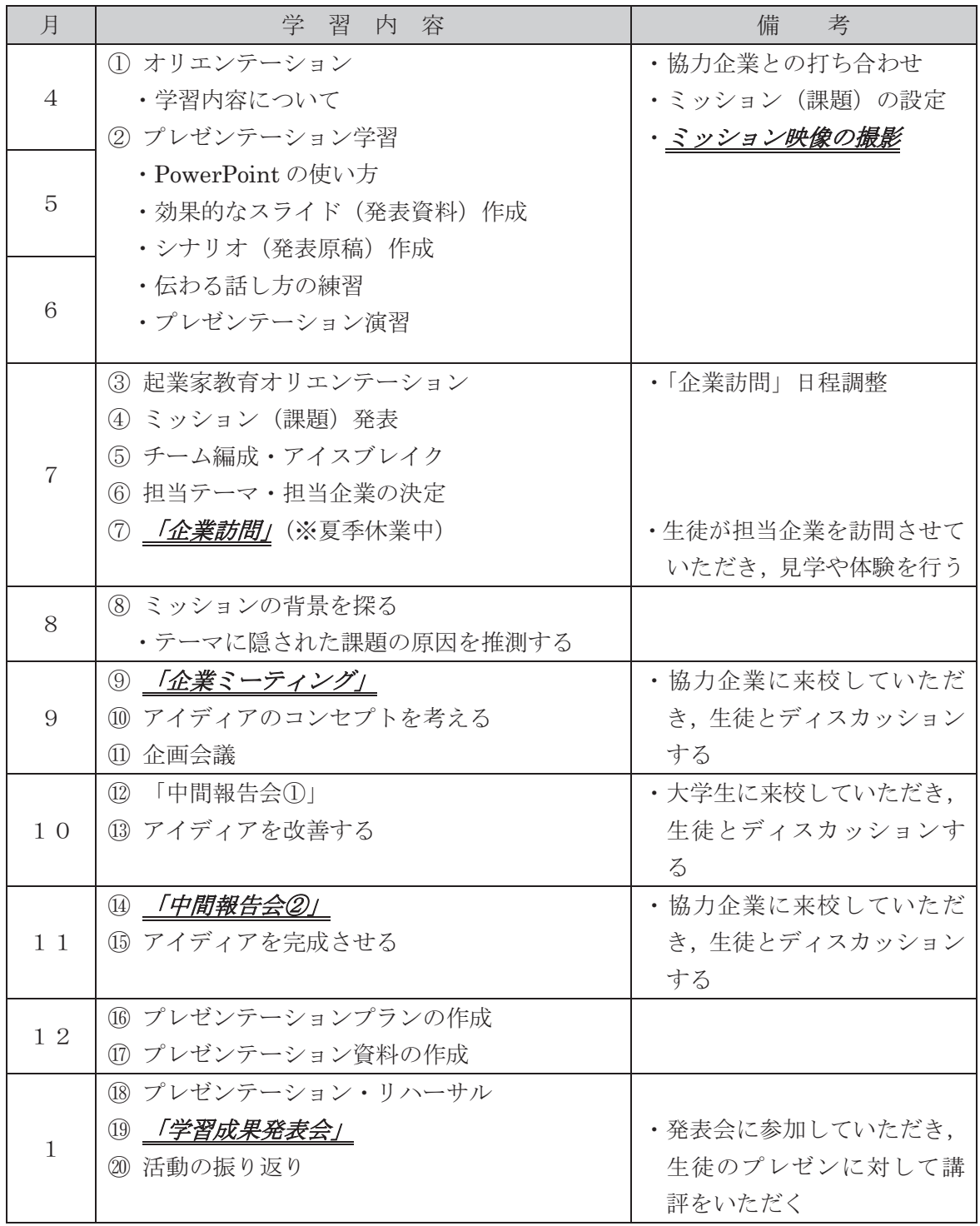

## (2) ミッション (課題) について

- ○(案1) 地域が抱えている課題を1つのテーマとし、協力企業や地域の資源を活用して、課題の解 決につながる新しい商品のアイディアを考案する。
- (案2)協力企業(6社予定)それぞれでミッションを設定し、協力企業や地域の資源を活用して, 新しい商品のアイディアを考案する。

## キ 平成27年度「総合的な学習の時間」年間計画について

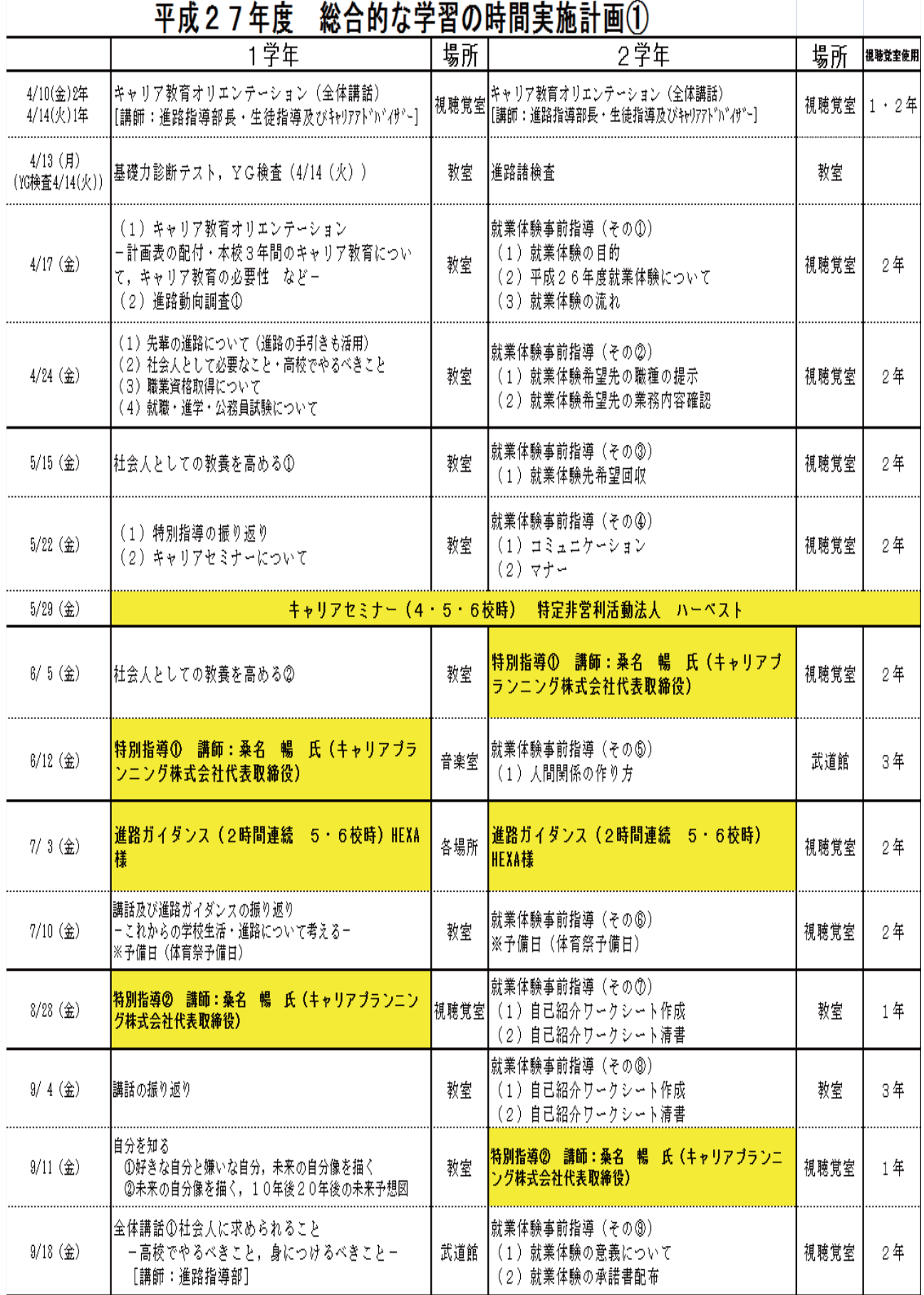

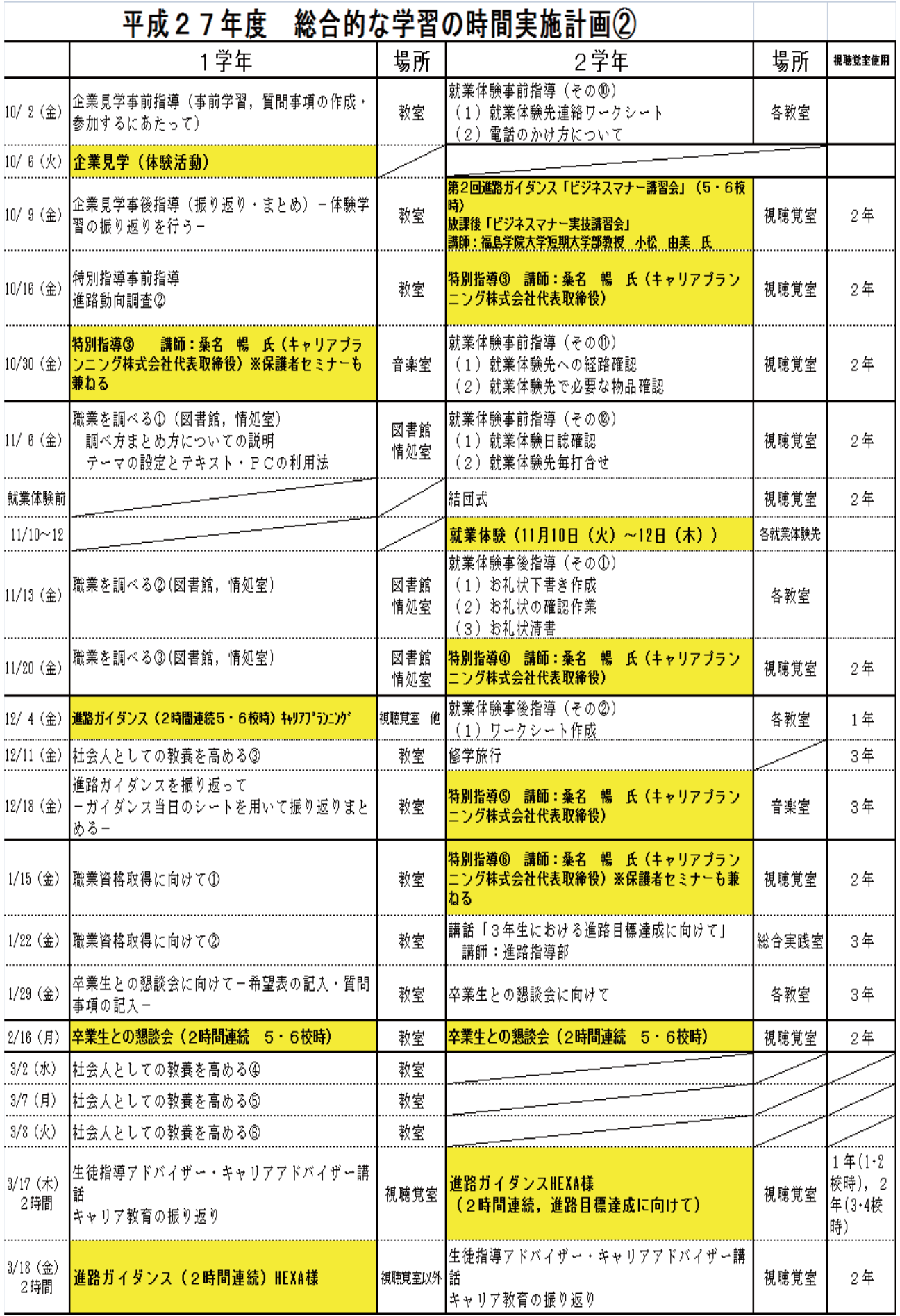

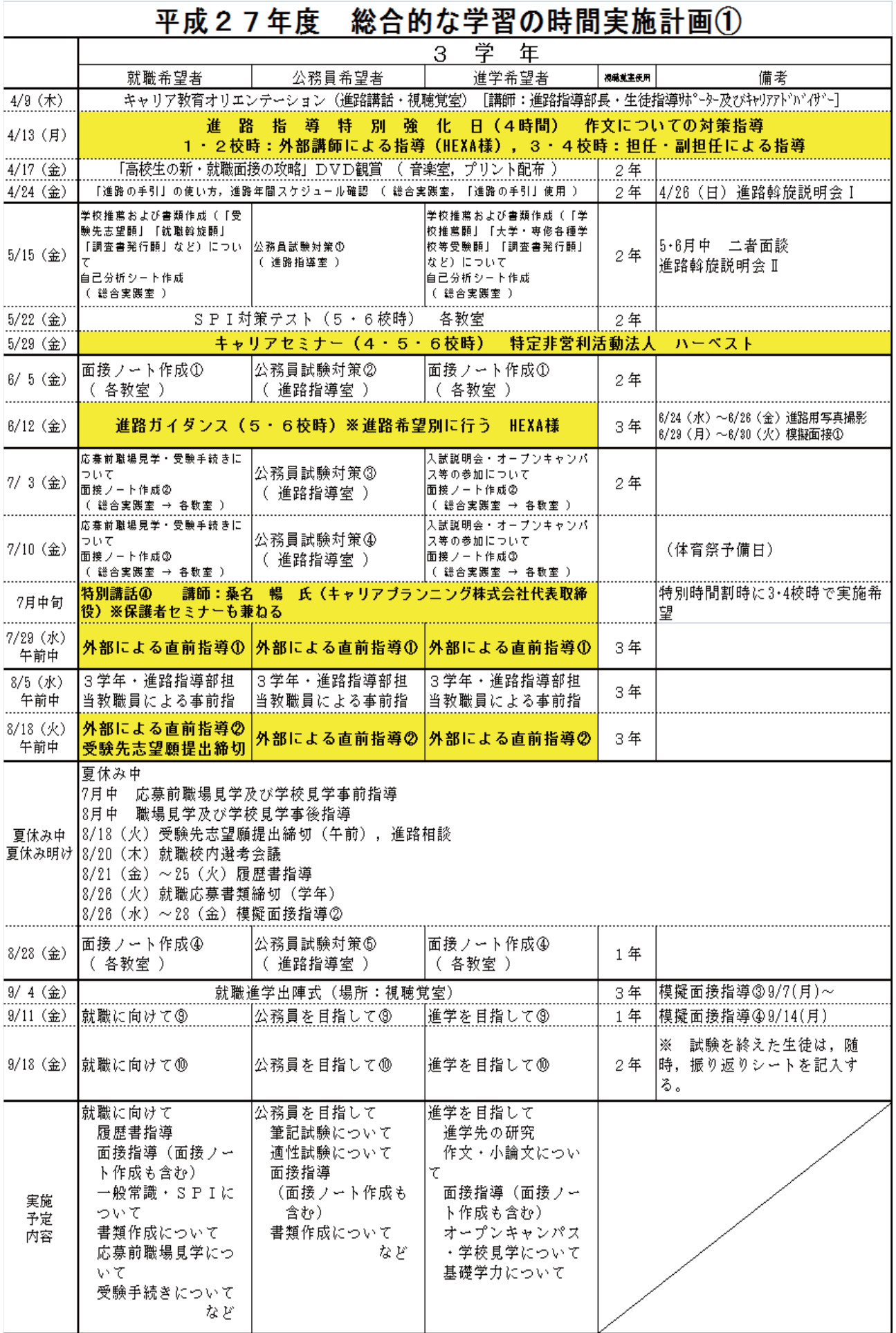

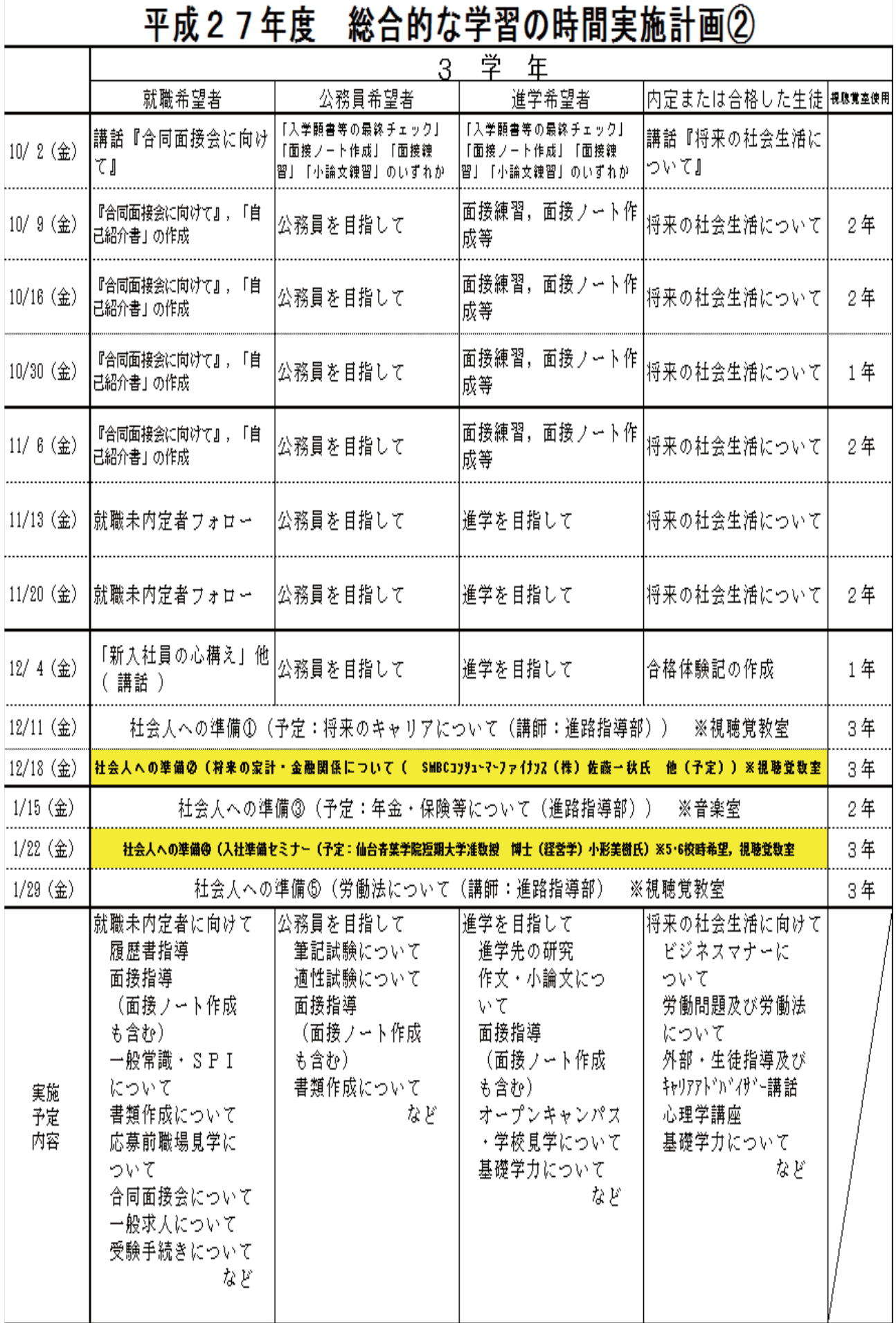

## ク 平成27年度「就業体験」年間計画等について

平成27年度 2年 総合的な学習の時間「就業体験 等」 年間計画

進路指導部

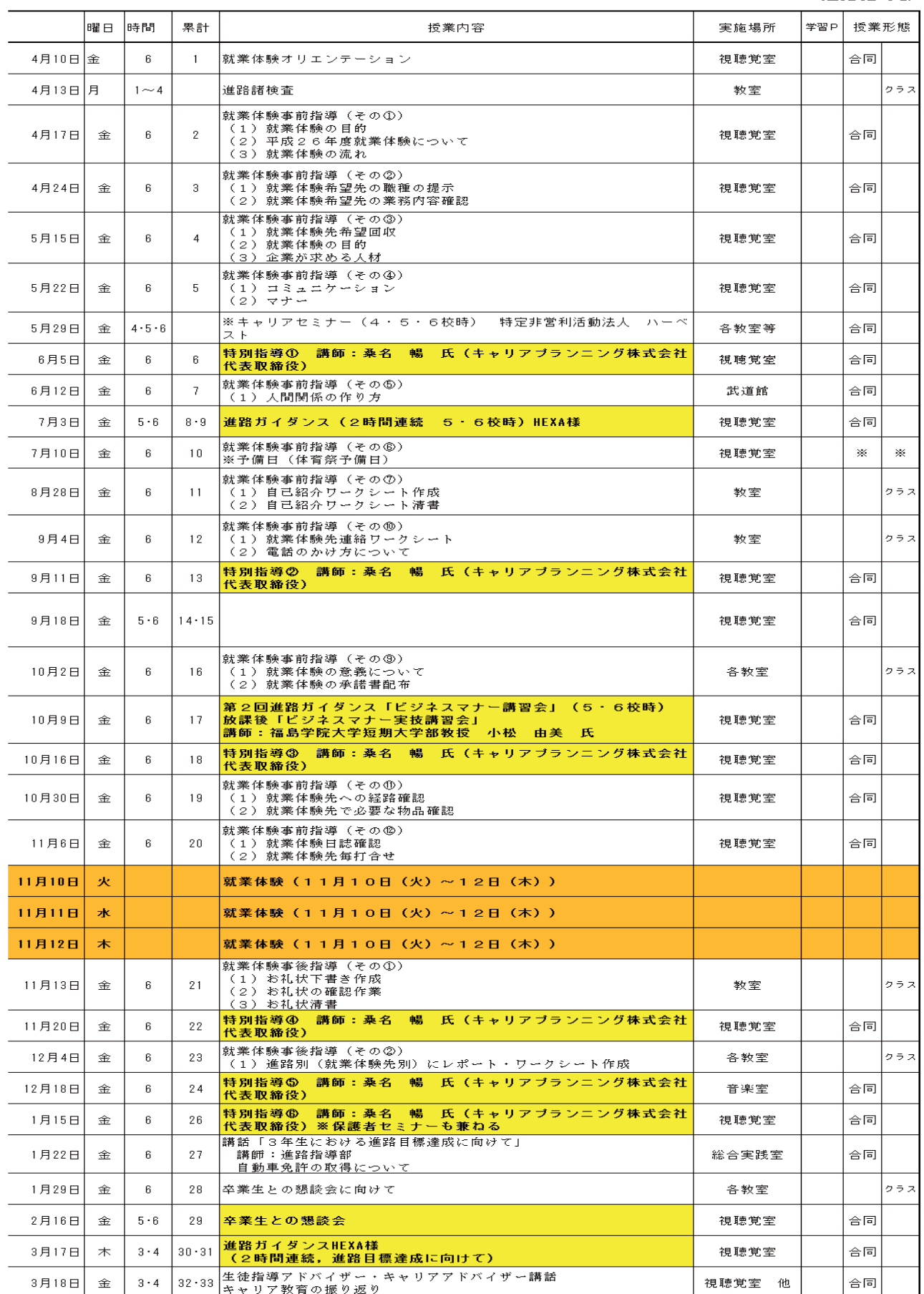

# ᑵᴗయ㦂ᐇࢺ࣮ࣕࢳ࣮ࣟࣇ 㐍㊰ᣦᑟ㒊

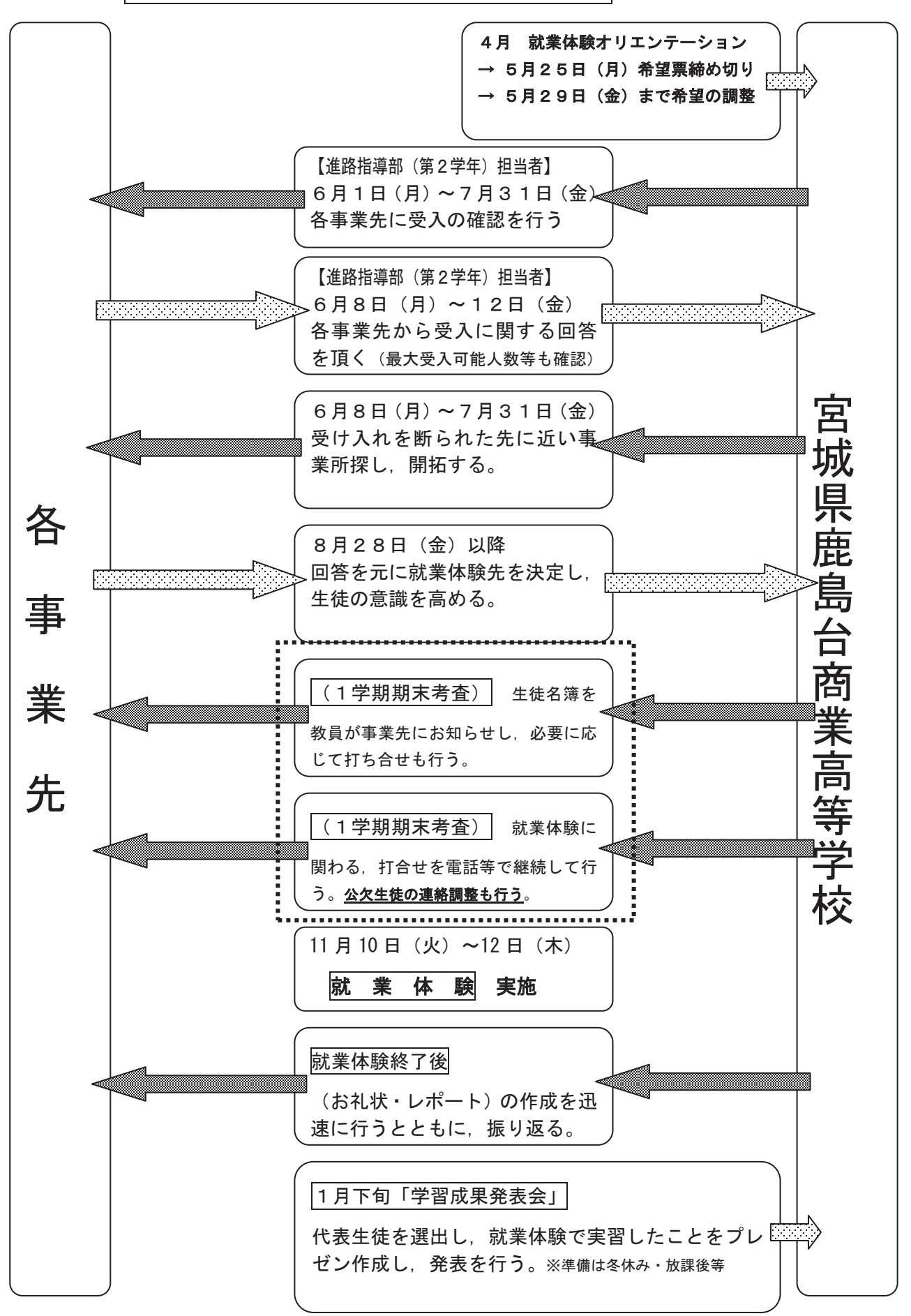

(名 称)

第1条 この会は、キャリア教育推進協議会(以下「協議会」)という。

(目 的)

第2条 協議会は、宮城県鹿島台商業高等学校の生徒に望ましい職業観・勤労観及び職業に関する知識 や技能を身につけさせるともに、自己の個性を理解し、主体的に進路を選択する能力・態度を育てる 教育を推進することを目的とする。

- (事 業)
- 第3条 協議会は、前条の目的を達成するため、次の事業を行う。
- (1)効果的なキャリア教育が推進されるよう,進路指導・キャリア教育等の指導計画に関する意見や 協力を図る。
- (2) 産業界·関係機関·地域との連携を図る。
- (3) 社会人講師等, 外部人材の積極的活用を図る。

(事務局)

第4条 協議会の事務局は、宮城県鹿島台商業高等学校に置く。

(協議会の構成)

第5条 協議会は、事務局より推薦された委員をもって構成する。

(役員)

- 第6条 協議会に次の役員を置く。
- 会長 1名 座長 1名 事務局長 1名

(役員の選出)

第7条 役員は、事務局の推薦により選出し任期を1年とする。ただし、再任は妨げない。

〔会 議〕

第8条 協議会の会議は、会長が招集する。ただし、会長は諮問機関としてキャリア教育 推進委員会(事務局)を招集し、会務執行について協議することができる。

(役員の任務)

- 第9条 役員の任務は、次のとおりとする。
- (1) 会長は、本会を代表し会務を総理する。
- (2) 座長は、協議会の議事の遂行を行い、意見を集約する。
- (3) 事務局長は、会議の進行を行う。
- 附則1 この会則は、平成22年4月から施行する。
- 附則2 この会則は、一部改定し、平成25年4月より施行する。

# 「キャリア教育推進協議会」 事務局:宮城県鹿島台商業高等学校 〒989-4104 宮城県大崎市鹿島台広長字杢師前44 電話 0229-56-2664 FAX 0229-56-2461 ホームページ (随時更新中) 学校トップページ  $http://kasimadai-ch.myswanne,jp/$ キャリア教育のページ http://kasimadai-ch.myswan.ne.jp/html\_career/career\_index.html 11月10日から3日間にわたり"鹿島台互市" および 不定期に "鹿島台昭和のふれあい互市"が盛大に開催されます。